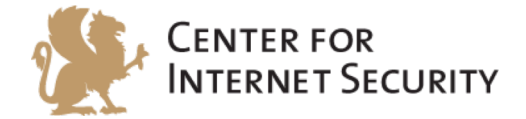

# **CIS Oracle Database 12c Benchmark**

 $v1.0.0 - 04 - 29 - 2015$ 

http://benchmarks.cisecurity.org

The CIS Security Benchmarks division provides consensus-oriented information security products, services, tools, metrics, suggestions, and recommendations (the "SB Products") as a public service to Internet users worldwide. Downloading or using SB Products in any way signifies and confirms your acceptance of and your binding agreement to these CIS Security Benchmarks Terms of Use.

#### *CIS SECURITY BENCHMARKS TERMS OF USE*

#### BOTH CIS SECURITY BENCHMARKS DIVISION MEMBERS AND NON-MEMBERS MAY:

- Download, install, and use each of the SB Products on a single computer, and/or<br>• Print one or more conjes of any SB Product that is in a tyter of document or rtip.
- Print one or more copies of any SB Product that is in a .txt, .pdf, .doc, .mcw, or .rtf format, but only if each such copy is printed in its entirety and is kept intact, including without limitation the text of these CIS Security Benchmarks Terms of Use.

#### *UNDER THE FOLLOWING TERMS AND CONDITIONS:*

- **SB Products Provided As Is**. CIS is providing the SB Products "as is" and "as available" without: (1) any representations, warranties, or covenants of any kind whatsoever (including the absence of any warranty regarding: (a) the effect or lack of effect of any SB Product on the operation or the security of any network, system, software, hardware, or any component of any of them, and (b) the accuracy, utility, reliability, timeliness, or completeness of any SB Product); or  $(2)$  the responsibility to make or notify you of any corrections, updates, upgrades, or fixes.
- **Intellectual Property and Rights Reserved**. You are not acquiring any title or ownership rights in or to any SB Product, and full title and all ownership rights to the SB Products remain the exclusive property of CIS. All rights to the SB Products not expressly granted in these Terms of Use are hereby reserved.
- **Restrictions**. You acknowledge and agree that you may not: (1) decompile, dis-assemble, alter, reverse engineer, or otherwise attempt to derive the source code for any software SB Product that is not already in the form of source code; (2) distribute, redistribute, sell, rent, lease, sublicense or otherwise transfer or exploit any rights to any SB Product in any way or for any purpose; (3) post any SB Product on any website, bulletin board, ftp server, newsgroup, or other similar mechanism or device; (4) remove from or alter these CIS Security Benchmarks Terms of Use on any SB Product; (5) remove or alter any proprietary notices on any SB Product; (6) use any SB Product or any component of an SB Product with any derivative works based directly on an SB Product or any component of an SB Product; (7) use any SB Product or any component of an SB Product with other products or applications that are directly and specifically dependent on such SB Product or any component for any part of their functionality; (8) represent or claim a particular level of compliance or consistency with any SB Product; or (9) facilitate or otherwise aid other individuals or entities in violating these CIS Security Benchmarks Terms of Use.
- Your Responsibility to Evaluate Risks. You acknowledge and agree that: (1) no network, system, device, hardware, software, or component can be made fully secure; (2) you have the sole responsibility to evaluate the risks and benefits of the SB Products to your particular circumstances and requirements; and (3) CIS is not assuming any of the liabilities associated with your use of any or all of the SB Products.
- **CIS Liability**. You acknowledge and agree that neither CIS nor any of its employees, officers, directors, agents or other service providers has or will have any liability to you whatsoever (whether based in contract, tort, strict liability or otherwise) for any direct, indirect, incidental, consequential, or special damages that arise out of or are connected in any way with your use of any SB Product.
- Indemnification. You agree to indemnify, defend, and hold CIS and all of CIS's employees, officers, directors, agents and other service providers harmless from and against any liabilities, costs and expenses incurred by any of them in connection with your violation of these CIS Security Benchmarks Terms of Use.
- **Jurisdiction**. You acknowledge and agree that: (1) these CIS Security Benchmarks Terms of Use will be governed by and construed in accordance with the laws of the State of Maryland; (2) any action at law or in equity arising out of or relating to these CIS Security Benchmarks Terms of Use shall be filed only in the courts located in the State of Maryland; and (3) you hereby consent and submit to the personal jurisdiction of such courts for the purposes of litigating any such action.
- **U.S. Export Control and Sanctions laws**. Regarding your use of the SB Products with any non-U.S. entity or country, you acknowledge that it is your responsibility to understand and abide by all U.S. sanctions and export control laws as set from time to time by the U.S. Bureau of Industry and Security (BIS) and the U.S. Office of Foreign Assets Control (OFAC).

**SPECIAL RULES FOR CIS MEMBER ORGANIZATIONS:** CIS reserves the right to create special rules for: (1) CIS Members; and (2) Non-Member organizations and individuals with which CIS has a written contractual relationship. CIS hereby grants to each CIS Member Organization in good standing the right to distribute the SB Products within such Member's own organization, whether by manual or electronic means. Each such Member Organization acknowledges and agrees that the foregoing grants in this paragraph are subject to the terms of such Member's membership arrangement with CIS and may, therefore, be modified or terminated by CIS at any time.

# **Table of Contents**

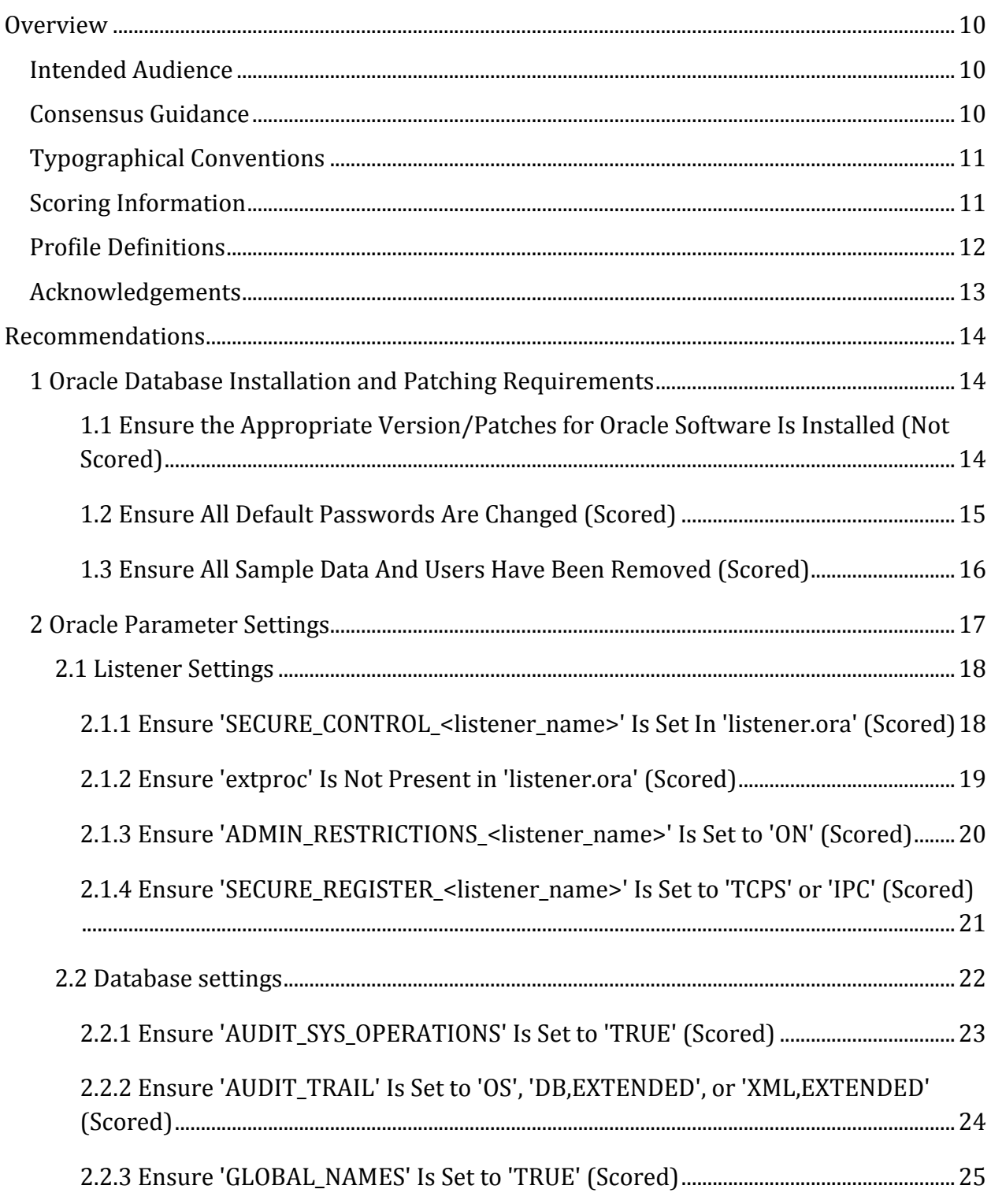

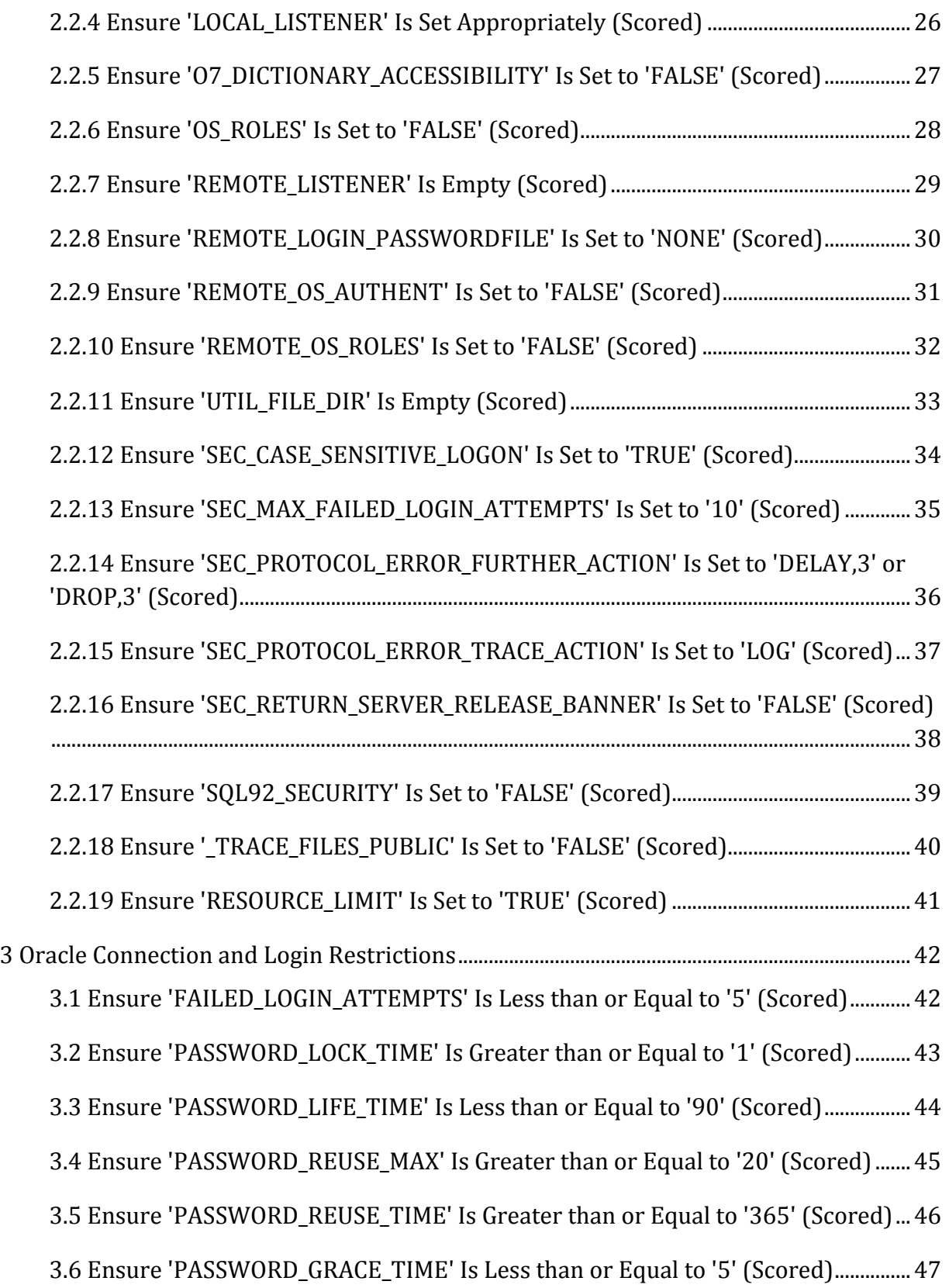

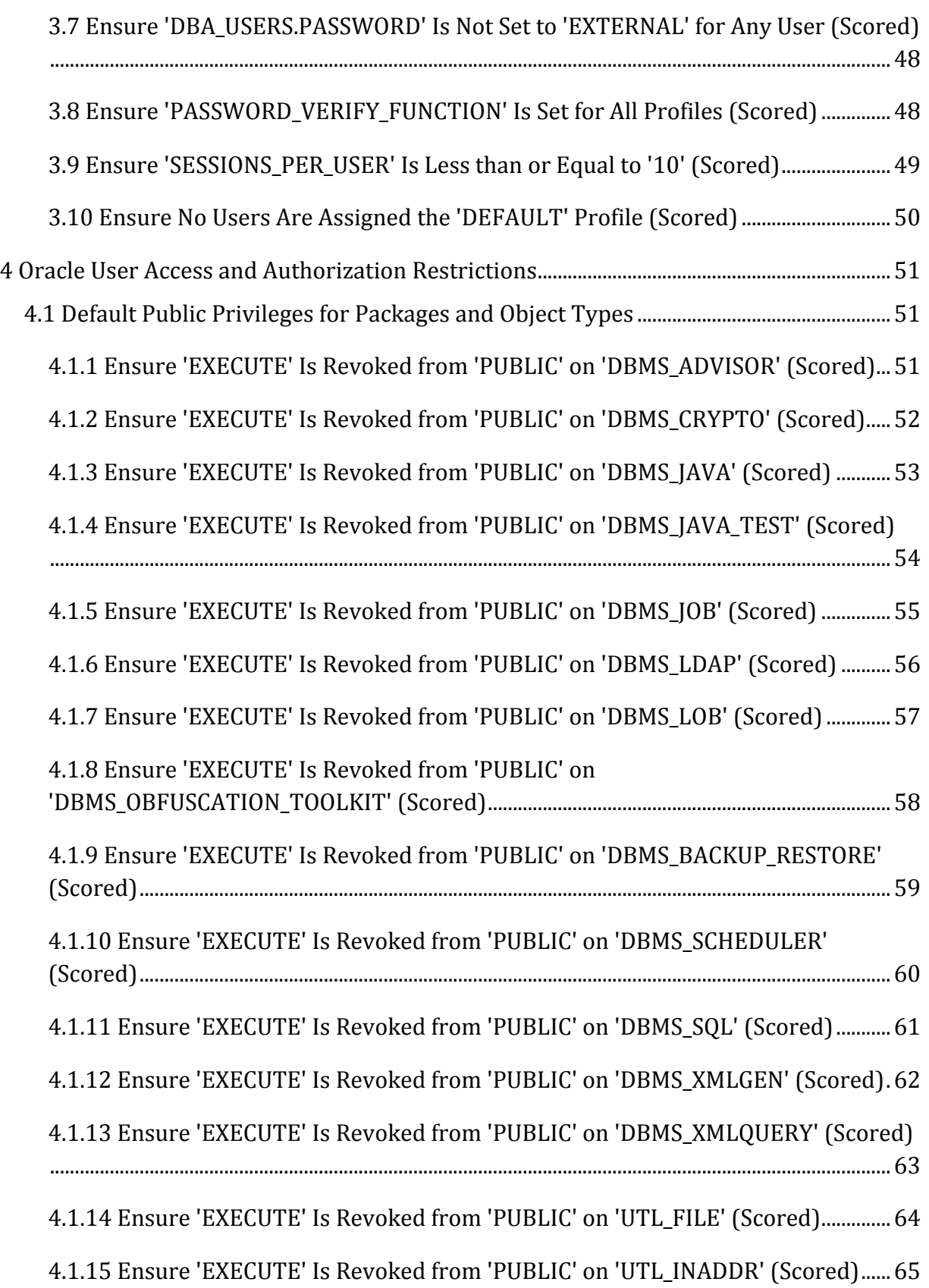

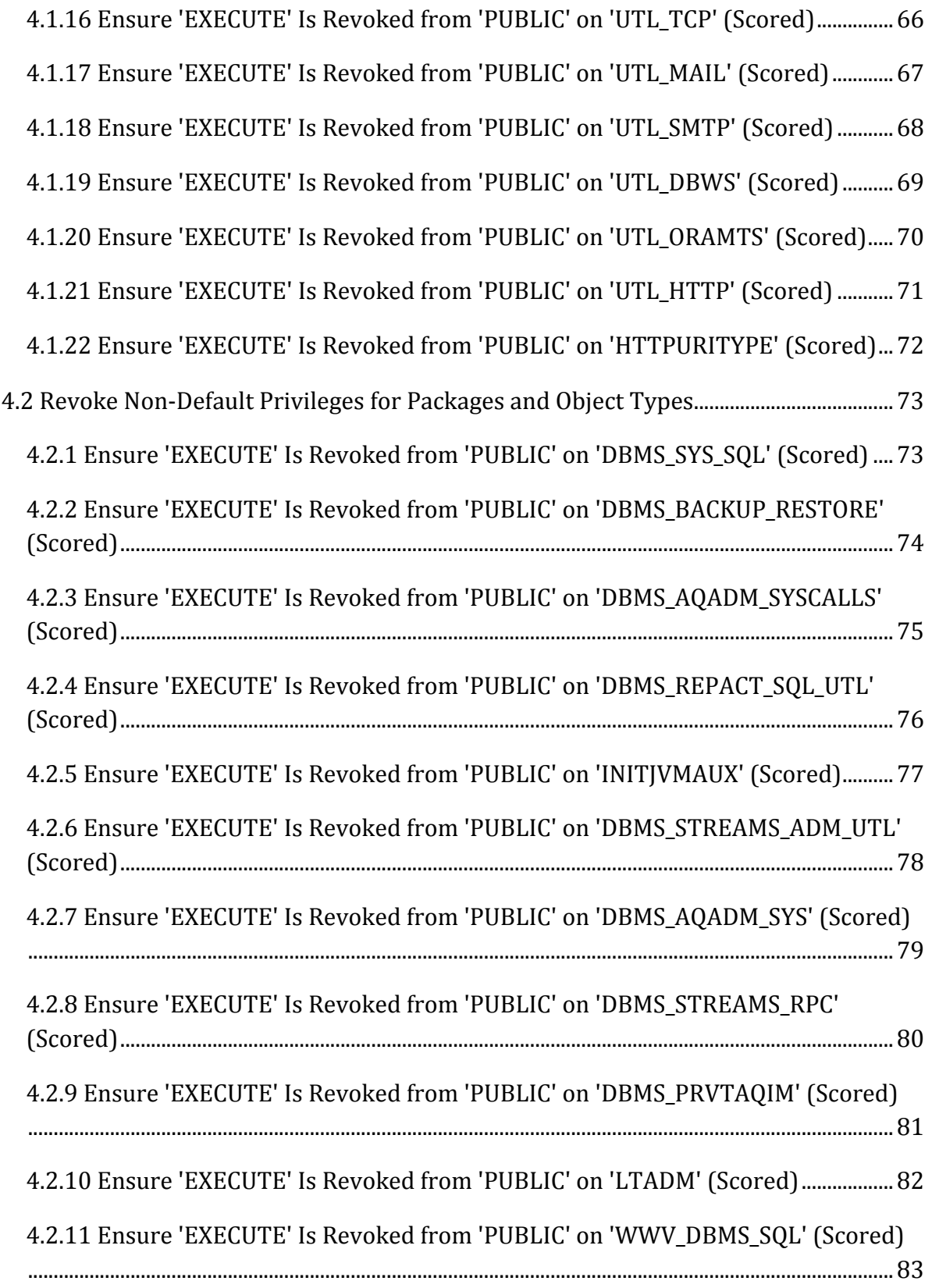

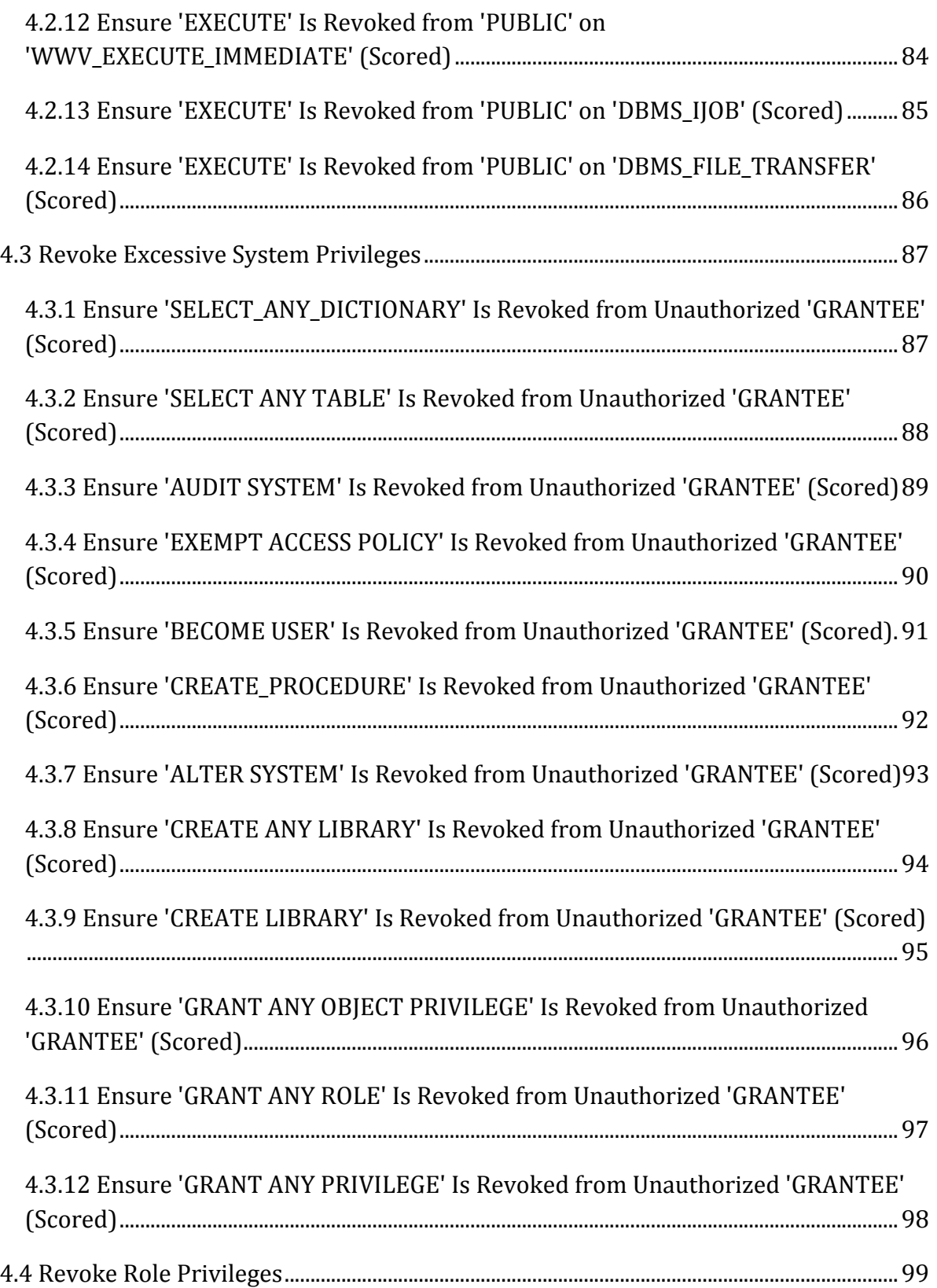

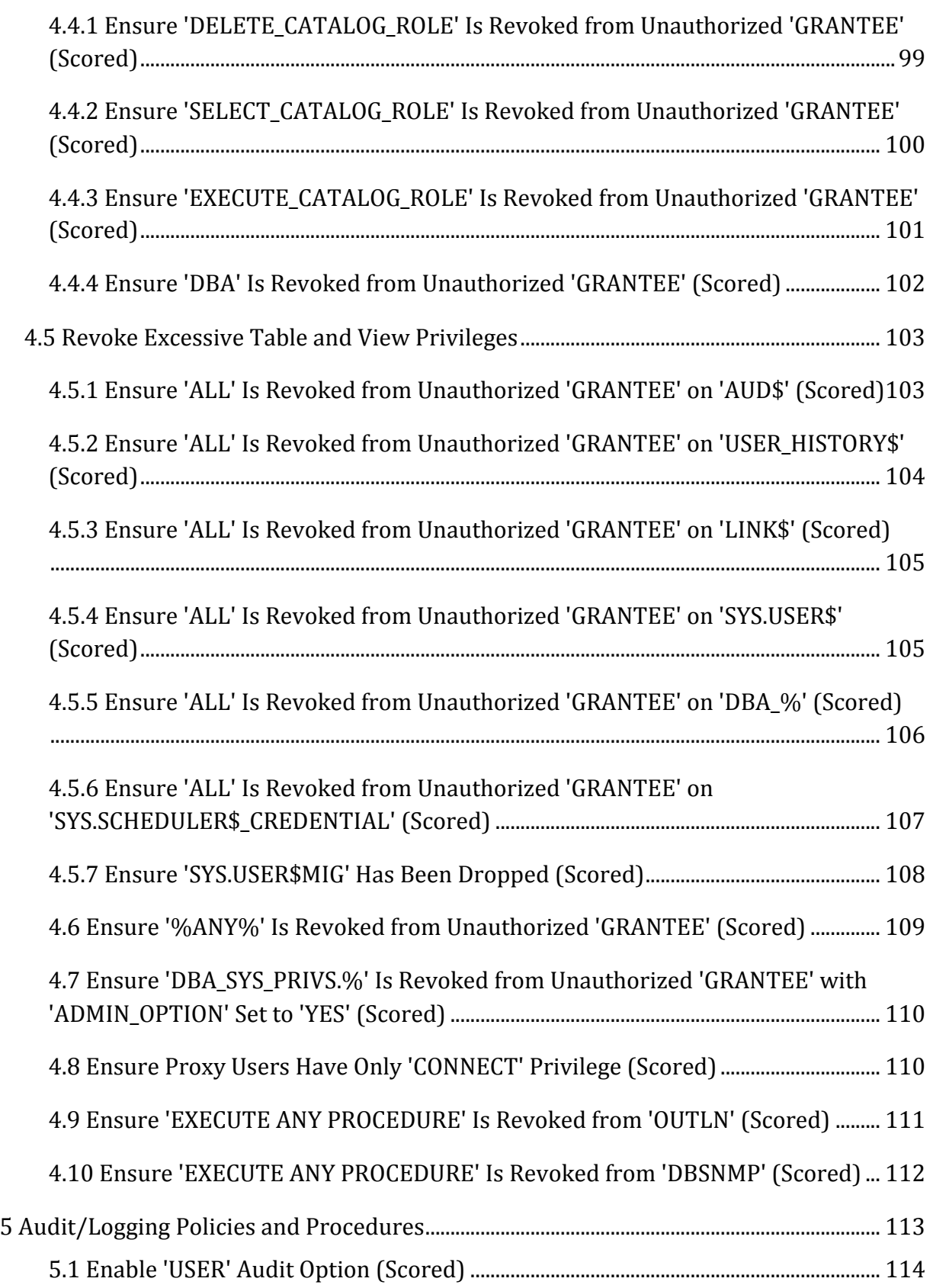

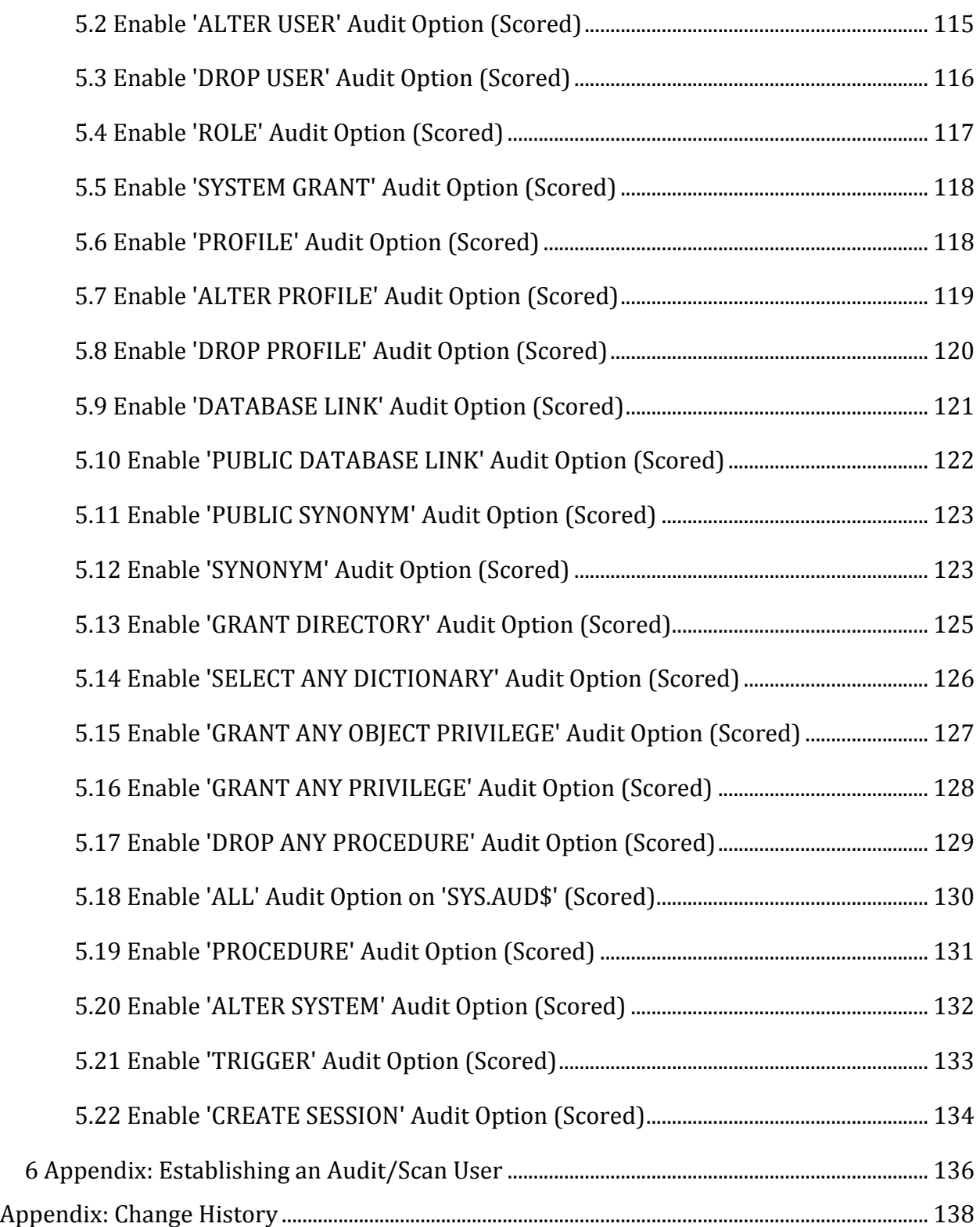

# **Overview**

This document is intended to address the recommended security settings for Oracle Database 12c. This guide was tested against Oracle Database 12c (version 12.1.0.2) running on a Windows Server 2012 R2 instance as a stand-alone system, and running on an Oracle Linux 7 instance also as a stand-alone system. Future Oracle Database 12c critical patch updates (CPUs) may impact the recommendations included in this document.

To obtain the latest version of this guide, please visit http://benchmarks.cisecurity.org. If you have questions, comments, or have identified ways to improve this guide, please write us at feedback@cisecurity.org.

# **Intended Audience**

This benchmark is intended for system and application administrators, security specialists, auditors, help desk, and platform deployment personnel who plan to develop, deploy, assess, or secure solutions that incorporate Oracle Database 12c on Oracle Linux or Microsoft Windows Server.

# **Consensus Guidance**

This benchmark was created using a consensus review process comprised subject matter experts. Consensus participants provide perspective from a diverse set of backgrounds including consulting, software development, audit and compliance, security research, operations, government, and legal.

Each CIS benchmark undergoes two phases of consensus review. The first phase occurs during initial benchmark development. During this phase, subject matter experts convene to discuss, create, and test working drafts of the benchmark. This discussion occurs until consensus has been reached on benchmark recommendations. The second phase begins after the benchmark has been published. During this phase, all feedback provided by the Internet community is reviewed by the consensus team for incorporation in the benchmark. If you are interested in participating in the consensus process, please visit https://community.cisecurity.org.

# **Typographical Conventions**

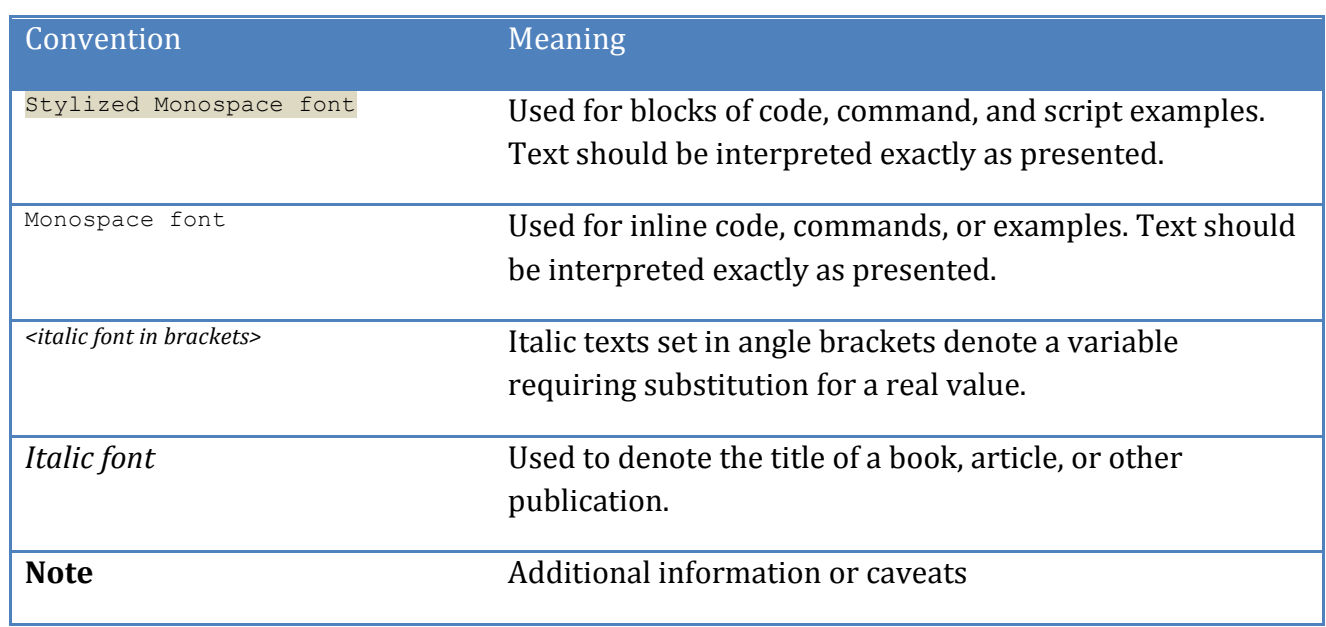

The following typographical conventions are used throughout this guide:

# **Scoring Information**

A scoring status indicates whether compliance with the given recommendation impacts the assessed target's benchmark score. The following scoring statuses are used in this benchmark:

#### **Scored**

Failure to comply with "Scored" recommendations will decrease the final benchmark score. Compliance with "Scored" recommendations will increase the final benchmark score.

#### **Not Scored**

Failure to comply with "Not Scored" recommendations will not decrease the final benchmark score. Compliance with "Not Scored" recommendations will not increase the final benchmark score.

# **Profile Definitions**

The following configuration profiles are defined by this Benchmark:

#### • **Level 1 - RDBMS**

Items in this profile apply to Oracle Database 11g R2 and intend to:

- $\circ$  Be practical and prudent;
- $\circ$  Provide a clear security benefit; and
- $\circ$  Not inhibit the utility of the technology beyond acceptable means.

#### • **Level 1 - Linux Host OS**

Items in this profile apply to Linux Host operating systems and intend to:

- $\circ$  Be practical and prudent;
- $\circ$  Provide a clear security benefit; and
- $\circ$  Not inhibit the utility of the technology beyond acceptable means.

#### • **Level 1 - Windows Server Host OS**

Items in this profile apply to Windows Server operating systems and intend to:

- $\circ$  Be practical and prudent;
- $\circ$  Provide a clear security benefit; and
- $\circ$  Not inhibit the utility of the technology beyond acceptable means.

# **Acknowledgements**

This benchmark exemplifies the great things a community of users, vendors, and subject matter experts can accomplish through consensus collaboration. The CIS community thanks the entire consensus team with special recognition to the following individuals who contributed greatly to the creation of this guide:

#### **Contributor**

Don Granaman , *Solutionary* Stephen Suddeth Angelo Marcotullio Adam Montville, *Center for Internet Security* Blake Frantz , *Center for Internet Security* Tung Bui Viet Jignesh Patel Than Thi Cham Vu Dao Quang Quan Bui Youfeng Shen Ole-Andre Jørgensen

#### **Editor**

Alexander Kornbrust Pieter Van Puymbroeck Arman Rawls 

# **Recommendations**

# *1 Oracle Database Installation and Patching Requirements*

One of the best ways to ensure secure Oracle security is to implement Critical Patch Updates (CPUs) as they come out, along with any applicable OS patches that will not interfere with system operations. It is additionally prudent to remove Oracle sample data from production environments.

# 1.1 Ensure the Appropriate Version/Patches for Oracle Software Is *Installed (Not Scored)*

#### **Profile Applicability:**

• Level 1 - RDBMS

#### **Description:**

The Oracle installation version, along with the patch level, should be the most recent that is compatible with the organizations' operational needs.

#### **Rationale:**

As using the most recent Oracle database software, along with all applicable patches can help limit the possibilities for vulnerabilities in the software, the installation version and/or patches applied during setup should be established according to the needs of the organization. Ensure you are using a release that is covered by a level of support that includes the generation of Critical Patch Updates.

#### **Audit:**

To assess this recommendation, use the following example shell command as appropriate for your environment.

For example, on Unix/Linux systems:

opatch lsinventory | grep -e "^.\*<latest patch version numer>\s\*.\*\$"

For example on Windows systems:

opatch lsinventory | find "<latest patch version number>"

#### **Remediation:**

Download and apply the latest quarterly Critical Patch Update patches.

#### **References:**

- 1. http://www.oracle.com/us/support/assurance/fixing-policies/index.html
- 2. http://www.oracle.com/technetwork/topics/security/alerts-086861.html
- 3. http://www.oracle.com/us/support/library/lifetime-support-technology-069183.pdf

### *1.2 Ensure All Default Passwords Are Changed (Scored)*

#### **Profile Applicability:**

• Level 1 - RDBMS

#### **Description:**

The Oracle installation has a view called DBA USERS WITH DEFPWD, which keeps a list of all database users making use of default passwords.

#### **Rationale:**

Default passwords should be considered "well known" to attackers. Consequently, if default passwords remain in place any attacker with access to the database then has the ability to authenticate as the user with that default password. When default passwords are altered, this circumstance is mitigated.

#### **Audit:**

To assess this recommendation, execute the following SQL statement.

```
SELECT USERNAME
FROM DBA_USERS_WITH_DEFPWD
WHERE USERNAME NOT LIKE '%XS$NULL%';
```
The assessment fails if results are returned.

#### **Remediation:**

To remediate this recommendation, you may perform either of the following actions.

• Manually issue the following SQL statement for each USERNAME returned in the Audit Procedure:

PASSWORD <username>

• Execute the following SQL script to randomly assign passwords:

```
begin
for r user in
(select username from dba_users_with_defpwd where username not like '%XS$NULL%')
loop
DBMS_OUTPUT.PUT_LINE('Password for user '||r_user.username||' will be changed.');
execute immediate 'alter user "'||r_user.username||'" identified by 
"'||DBMS_RANDOM.string('a',16)||'"account lock password expire';
end loop;
end;
/
```
#### **References:**

1. http://docs.oracle.com/cd/E11882\_01/server.112/e10575/tdpsg\_user\_accounts.ht m#TDPSG20000

### *1.3 Ensure All Sample Data And Users Have Been Removed (Scored)*

#### **Profile Applicability:**

• Level 1 - RDBMS

#### **Description:**

Oracle sample schemas are not needed for the operation of the database. These include, among others, information pertaining to a sample schemas pertaining to Human Resources, Business Intelligence, Order Entry, and the like. These samples create sample users  $(BI, HR, OE, PM, IX, SH, SCOTT)$ , in addition to tables and fictitious data.

#### **Rationale:**

The sample data is typically not required for production operations of the database and provides users with well-known default passwords, particular views, and procedures/functions. Such users, views, and/or procedures/functions could be used to launch exploits against production environments.

#### **Audit:**

To assess this recommendation, check for the presence of Oracle sample users by executing the following SQL statement.

```
SELECT USERNAME
FROM ALL_USERS
WHERE USERNAME IN ('BI','HR','IX','OE','PM','SCOTT','SH');
```
#### **Remediation:**

To remediate this setting, it is recommended that you execute the following SQL script.

```
$ORACLE_HOME/demo/schema/drop_sch.sql
Then, execute the following SQL statement.
```
DROP USER SCOTT CASCADE;

**NOTE:** The recyclebin is not set to OFF within the default drop script, which means that the data will still be present in your environment until the  $recyclebin$  is emptied.

#### **Impact:**

The Oracle sample user names may be in use on a production basis. It is important that you first verify that  $BI$ ,  $HR$ ,  $IX$ ,  $OE$ ,  $PM$ ,  $SCOTT$ , and/or  $SH$  are not valid production user names before executing the dropping SQL scripts. This may be particularly true with the  $HR$  and BI users. If any of these users are present, it is important to be cautious and confirm the schemas present are, in fact, Oracle sample schemas and not production schemas **being relied upon by business operations.** 

#### **References:**

1. http://docs.oracle.com/cd/E11882\_01/server.112/e10831/toc.htm

## *2 Oracle Parameter Settings*

The operation of the Oracle database instance is governed by numerous parameters that are set in specific configuration files and are instance-specific in scope. As alterations of these parameters can cause problems ranging from denial -of-service to theft of proprietary information, these configurations should be carefully considered and maintained.

#### **Note:**

For all files that have parameters that can be modified with the OS and/or SQL commands/scripts, these will both be listed where appropriate.

## *2.1 Listener Settings*

Settings for the TNS Listener listener.ora file.

2.1.1 Ensure 'SECURE\_CONTROL\_<listener\_name>' Is Set In 'listener.ora' *(Scored)*

#### **Profile Applicability:**

- Level 1 Linux Host OS
- Level 1 Windows Server Host OS

#### **Description:**

The SECURE CONTROL <*listener\_name>* setting determines the type of control connection the Oracle server requires for remote configuration of the listener.

#### **Rationale:**

As listener configuration changes via unencrypted remote connections can result in unauthorized users sniffing the control configuration information from the network, these control values should be set according to the needs of the organization.

#### **Audit:**

To audit this recommendation follow these steps:

- Open the \$ORACLE HOME/network/admin/listener.ora file (or %ORACLE HOME%\network\admin\listener.ora 0n Windows)
- Ensure that each defined listener as an associated SECURE\_CONTROL\_<listener\_name> directive.

#### For example:

```
LISTENER1 =
(DESCRIPTION=
(ADDRESS=(PROTOCOL=TCP) (HOST=sales-server)(PORT=1521))
(ADDRESS=(PROTOCOL=IPC) (KEY=REGISTER))
(ADDRESS=(PROTOCOL=TCPS) (HOST=sales-server)(PORT=1522)))
SECURE CONTROL LISTENER1=TCPS
```
#### **Remediation:**

Set the SECURE\_CONTROL\_<listener\_name> for each defined listener in the listener.ora file, according to the needs of the organization.

#### **References:**

- 1. http://docs.oracle.com/cd/E11882\_01/network.112/e10835/listener.htm#NETRF 327
- 2.1.2 Ensure 'extproc' Is Not Present in 'listener.ora' (Scored)

#### **Profile Applicability:**

- Level 1 Linux Host OS
- Level 1 Windows Server Host OS

#### **Description:**

Oracle extproc allows the database to run procedures from operating system libraries. These library calls can, in turn, run any operating system command.

#### **Rationale:**

extproc should be removed from the listener.ora to mitigate the risk that OS libraries can be invoked by the Oracle instance.

#### **Audit:**

To audit this recommendation execute the following shell commands as appropriate for your Unix/Windows environment.

Unix environment:

grep -i extproc \$ORACLE\_HOME/network/admin/listener.ora

Windows environment:

find /I extproc %ORACLE HOME%\network\admin\listener.ora

Ensure extproc does not exist.

#### **Remediation:**

Remove extproc from the listener.ora file.

#### **References:**

1. http://docs.oracle.com/cd/E11882\_01/network.112/e10836/advcfg.htm#NETAG0 132

# 2.1.3 Ensure 'ADMIN\_RESTRICTIONS\_<listener\_name>' Is Set to 'ON' *(Scored)*

#### **Profile Applicability:**

- Level 1 Linux Host OS
- Level 1 Windows Server Host OS

#### **Description:**

The admin restrictions <listener name> setting in the listener.ora file can require that any attempted real-time alteration of the parameters in the  $l$ istener via the set command file be refused unless the listener. ora file is manually altered then restarted by a privileged user.

#### **Rationale:**

As blocking unprivileged users from making alterations of the listener. ora file, where remote data/services are specified, will help protect data confidentiality, this value should be set to the needs of the organization.

#### **Audit:**

To audit this recommendation execute the following shell commands as appropriate for your Unix/Windows environment.

Unix environment:

grep -i admin restrictions \$ORACLE\_HOME/network/admin/listener.ora

Windows environment:

find /I admin restrictions %ORACLE HOME%|\network\admin\listener.ora

Ensure ADMIN\_RESTRICTIONS\_<listener\_name> is set to ON for all listeners.

#### **Remediation:**

Use a text editor such as vi to set the ADMIN\_RESTRICTIONS\_<listener\_name> to the value ON.

#### **Default Value:**

Not set.

#### **References:**

1. http://docs.oracle.com/cd/E11882\_01/network.112/e10835/listener.htm#NETRF 310

2.1.4 Ensure 'SECURE\_REGISTER\_<listener\_name>' Is Set to 'TCPS' or *'IPC' (Scored)*

#### **Profile Applicability:**

- Level 1 Linux Host OS
- Level 1 Windows Server Host OS

#### **Description:**

The SECURE\_REGISTER\_<listener\_name> setting specifies the protocols which are used to connect to the TNS listener.

#### **Rationale:**

As listener configuration changes via unencrypted remote connections can result in unauthorized users sniffing the control configuration information from the network, these control values should be set according to the needs of the organization.

#### **Audit:**

To audit this recommendation execute the following shell commands as appropriate for your Unix/Windows environment.

Unix environment:

grep -i SECURE REGISTER \$ORACLE HOME/network/admin/listener.ora

#### Windows environment:

find /I SECURE REGISTER %ORACLE HOME%\network\admin\listener.ora

Ensure SECURE\_REGISTER\_<listener\_name> is set to TCPS or IPC.

#### **Remediation:**

Use a text editor such as  $v_i$  to set the SECURE\_REGISTER\_<listener\_name>=TCPS or SECURE REGISTER <listener name>=IPC for each listener found in \$ORACLE\_HOME/network/admin/listener.ora.

#### **References:**

- 1. http://docs.oracle.com/cd/E11882\_01/network.112/e10835/listener.htm#NETRF 328
- 2. https://support.oracle.com/epmos/faces/ui/km/DocumentDisplay.jspx?id=145388 3.1
- 3. https://support.oracle.com/epmos/faces/ui/km/DocumentDisplay.jspx?id=134083 1.1
- 4. http://www.joxeankoret.com/download/tnspoison.pdf

### *2.2 Database settings*

This section defines recommendations covering the general security configuration of the database instance. The listed recommendations ensure auditing is enabled, listeners are appropriately confined, and authentication is appropriately configured.

**NOTE:** The remediation procedures assume the use of a server parameter file, which is often a preferred method of storing server initialization parameters.

ALTER SYSTEM SET <configuration item> = <value> SCOPE = SPFILE;

For your environment, leaving off the  $\text{score}$  =  $\text{sqrt}$  directive or substituting that with  $SCOPE = BOTH might be preferred depending on the recommendation.$ 

### 2.2.1 Ensure 'AUDIT\_SYS\_OPERATIONS' Is Set to 'TRUE' (Scored)

#### **Profile Applicability:**

• Level 1 - RDBMS

#### **Description:**

The AUDIT SYS OPERATIONS setting provides for the auditing of all user activities conducted under the SYSOPER and SYSDBA accounts.

#### **Rationale:**

If the parameter AUDIT\_SYS\_OPERATIONS is FALSE all statements except of Startup/Shutdown and Logon by SYSDBA/SYSOPER users are not audited.

#### **Audit:**

To assess this recommendation execute the following SQL statement.

```
SELECT UPPER(VALUE)
FROM V$PARAMETER
WHERE UPPER(NAME) = 'AUDIT SYS OPERATIONS';
```
Ensure VALUE is set to TRUE.

#### **Remediation:**

To remediate this setting execute the following SQL statement.

ALTER SYSTEM SET AUDIT SYS OPERATIONS = TRUE SCOPE=SPFILE;

#### **References:**

1. http://docs.oracle.com/cd/E11882\_01/server.112/e25513/initparams015.htm#R EFRN10005

# 2.2.2 Ensure 'AUDIT\_TRAIL' Is Set to 'OS', 'DB,EXTENDED', or *'XML,EXTENDED' (Scored)*

#### **Profile Applicability:**

• Level 1 - RDBMS

#### **Description:**

The audit trail setting determines whether or not Oracle's basic audit features are enabled. These can be set to "Operating System"(OS), "DB,", "DB, EXTENDED", "XML" or "XML,EXTENDED".

#### **Rationale:**

As enabling the basic auditing features for the Oracle instance permits the collection of data to troubleshoot problems, as well as providing value forensic logs in the case of a system breach, this value should be set according to the needs of the organization.

#### **Audit:**

To assess this recommendation execute the following SQL statement.

```
SELECT UPPER(VALUE)
FROM V$PARAMETER
WHERE UPPER(NAME) = 'AUDIT TRAIL';
```
Ensure VALUE is set to  $\circ$  or  $\circ$  pb, EXTENDED or XML, EXTENDED.

#### **Remediation:**

To remediate this setting execute one of the following SQL statements.

ALTER SYSTEM SET AUDIT TRAIL = 'DB, EXTENDED' SCOPE = SPFILE; ALTER SYSTEM SET AUDIT TRAIL = 'OS' SCOPE = SPFILE; ALTER SYSTEM SET AUDIT TRAIL = 'XML, EXTENDED' SCOPE = SPFILE;

#### **References:**

- 1. http://docs.oracle.com/cd/E11882\_01/server.112/e25513/initparams017.htm#R EFRN10006
- 2. http://www.oracle.com/technetwork/database/audit-vault/learnmore/twpsecurity-auditperformance-166655.pdf

### 2.2.3 Ensure 'GLOBAL\_NAMES' Is Set to 'TRUE' (Scored)

#### **Profile Applicability:**

• Level 1 - RDBMS

#### **Description:**

The  $q$ lobal names setting requires that the name of a database link matches that of the remote database it will connect to.

#### **Rationale:**

As not requiring database connections to match the domain that is being called remotely could allow unauthorized domain sources to potentially connect via brute-force tactics, this value should be set according to the needs of the organization.

#### **Audit:**

To assess this recommendation execute the following SQL statement.

```
SELECT UPPER(VALUE)
FROM V$PARAMETER
WHERE UPPER(NAME) = 'GLOBAL NAMES';
```
Ensure VALUE is set to TRUE.

#### **Remediation:**

To remediate this setting execute the following SQL statement.

ALTER SYSTEM SET GLOBAL NAMES = TRUE SCOPE = SPFILE;

#### **References:**

1. http://docs.oracle.com/cd/E11882\_01/server.112/e25513/initparams096.htm#R EFRN10065

### *2.2.4 Ensure 'LOCAL\_LISTENER' Is Set Appropriately (Scored)*

#### **Profile Applicability:**

• Level 1 - RDBMS

#### **Description:**

The  $\log_{10}$  listener setting specifies a network name that resolves to an address of the Oracle TNS listener.

#### **Rationale:**

The TNS poisoning attack allows to redirect TNS network traffic to another system by registering a listener to the TNS listener. This attack can be performed by unauthorized users with network access. By specifying the IPC protocol it is no longer possible to register listeners via TCP/IP.

#### **Audit:**

To assess this recommendation execute the following SQL statement.

```
SELECT UPPER(VALUE)
FROM V$PARAMETER
WHERE UPPER(NAME) = 'LOCAL LISTENER';
```
Ensure VALUE is set to (DESCRIPTION=(ADDRESS= (PROTOCOL=IPC)(KEY=REGISTER))).

#### **Remediation:**

To remediate this setting execute the following SQL statement.

ALTER SYSTEM SET LOCAL LISTENER='[description]' SCOPE = BOTH;

Replace [description] with the appropriate description from your listener.ora file, where that description sets the **PROTOCOL** parameter to **IPC**. For example:

```
ALTER SYSTEM SET LOCAL_LISTENER='(DESCRIPTION=(ADDRESS=(PROTOCOL=IPC)(KEY=REGISTER)))' 
SCOPE=BOTH;
```
#### **References:**

- 1. http://docs.oracle.com/cd/E11882\_01/server.112/e25513/initparams118.htm#R EFRN10082
- 2. https://support.oracle.com/epmos/faces/ui/km/DocumentDisplay.jspx?id=145388 3.1
- 3. https://support.oracle.com/epmos/faces/ui/km/DocumentDisplay.jspx?id=134083 1.1
- 4. http://www.joxeankoret.com/download/tnspoison.pdf

# 2.2.5 Ensure 'O7\_DICTIONARY\_ACCESSIBILITY' Is Set to 'FALSE' (Scored)

### **Profile Applicability:**

• Level 1 - RDBMS

#### **Description:**

The  $\circ$ 7 dictionary accessibility setting is a database initializations parameter that allows/disallows with the EXECUTE ANY PROCEDURE and SELECT ANY DICTIONARY access to objects in the SYS schema; this functionality was created for the ease of migration from Oracle 7 databases to later versions.

#### **Rationale:**

As leaving the SYS schema so open to connection could permit unauthorized access to critical data structures, this value should be set according to the needs of the organization.

#### **Audit:**

To assess this recommendation execute the following SQL statement.

```
SELECT UPPER(VALUE)
FROM V$PARAMETER
WHERE UPPER(NAME)='O7 DICTIONARY ACCESSIBILITY';
```
Ensure VALUE is set to FALSE.

#### **Remediation:**

To remediate this setting execute the following SQL statement.

ALTER SYSTEM SET O7 DICTIONARY ACCESSIBILITY=FALSE SCOPE = SPFILE;

#### **References:**

1. http://docs.oracle.com/cd/E11882\_01/server.112/e25513/initparams157.htm#R EFRN10133

### 2.2.6 Ensure 'OS\_ROLES' Is Set to 'FALSE' (Scored)

#### **Profile Applicability:**

• Level 1 - RDBMS

#### **Description:**

The  $os$  roles setting permits externally created groups to be applied to database management.

#### **Rationale:**

As allowing the OS use external groups for database management could cause privilege overlaps and generally weaken security, this value should be set according to the needs of the organization.

#### **Audit:**

To assess this recommendation execute the following SQL statement.

```
SELECT UPPER(VALUE)
FROM V$PARAMETER
WHERE UPPER(NAME)='OS_ROLES';
```
Ensure VALUE is set to FALSE.

#### **Remediation:**

To remediate this setting execute the following SQL statement.

ALTER SYSTEM SET OS ROLES = FALSE SCOPE = SPFILE;

#### **References:**

1. http://docs.oracle.com/cd/E11882\_01/server.112/e25513/initparams175.htm#R EFRN10153

### 2.2.7 Ensure 'REMOTE\_LISTENER' Is Empty (Scored)

#### **Profile Applicability:**

• Level 1 - RDBMS

#### **Description:**

The remote listener setting determines whether or not a valid listener can be established on a system separate from the database instance.

#### **Rationale:**

As permitting a remote listener for connections to the database instance can allow for the potential spoofing of connections and that could compromise data confidentiality and integrity, this value should be disabled/restricted according to the needs of the organization.

#### **Audit:**

To assess this recommendation execute the following SQL statement.

```
SELECT UPPER(VALUE)
FROM V$PARAMETER
WHERE UPPER(NAME)='REMOTE LISTENER';
```
Ensure **VALUE** is empty.

#### **Remediation:**

To remediate this setting execute the following SQL statement.

ALTER SYSTEM SET REMOTE LISTENER = '' SCOPE = SPFILE;

#### **References:**

1. http://docs.oracle.com/cd/E11882\_01/server.112/e25513/initparams208.htm#R EFRN10183

### 2.2.8 Ensure 'REMOTE\_LOGIN\_PASSWORDFILE' Is Set to 'NONE' (Scored)

#### **Profile Applicability:**

• Level 1 - RDBMS

#### **Description:**

The remote login passwordfile setting specifies whether or not Oracle checks for a password file during login and how many databases can use the password file.

#### **Rationale:**

As the use of this sort of password login file could permit unsecured, privileged connections to the database, this value should be set according to the needs of the organization.

#### **Audit:**

To assess this recommendation execute the following SQL statement.

```
SELECT UPPER(VALUE)
FROM V$PARAMETER
WHERE UPPER(NAME) = 'REMOTE LOGIN PASSWORDFILE';
```
Ensure VALUE is set to NONE.

#### **Remediation:**

To remediate this setting execute the following SQL statement.

ALTER SYSTEM SET REMOTE LOGIN PASSWORDFILE = 'NONE' SCOPE = SPFILE;

#### **References:**

- 1. http://docs.oracle.com/cd/E11882\_01/server.112/e40402/initparams212.htm#R EFRN10184
- 2. http://docs.oracle.com/cd/B28359\_01/server.111/b28320/initparams198.htm#R EFRN10184

### 2.2.9 Ensure 'REMOTE OS AUTHENT' Is Set to 'FALSE' (Scored)

#### **Profile Applicability:**

• Level 1 - RDBMS

#### **Description:**

The remote os authent setting determines whether or not OS 'roles' with the attendant privileges are allowed for remote client connections.

#### **Rationale:**

As permitting OS roles for database connections to can allow the spoofing of connections and permit granting the privileges of an OS role to unauthorized users to make connections, this value should be restricted according to the needs of the organization.

#### **Audit:**

To assess this recommendation execute the following SQL statement.

```
SELECT UPPER(VALUE)
FROM V$PARAMETER
WHERE UPPER(NAME) = 'REMOTE OS AUTHENT';
```
Ensure VALUE is set to FALSE.

#### **Remediation:**

To remediate this setting execute the following SQL statement.

ALTER SYSTEM SET REMOTE OS AUTHENT = FALSE SCOPE = SPFILE;

#### **References:**

1. http://docs.oracle.com/cd/E11882\_01/server.112/e25513/initparams210.htm#R EFRN10185

### 2.2.10 Ensure 'REMOTE OS\_ROLES' Is Set to 'FALSE' (Scored)

#### **Profile Applicability:**

• Level 1 - RDBMS

#### **Description:**

The remote os roles setting permits remote users' OS roles to be applied to database management.

#### **Rationale:**

As allowing remote clients OS roles to have permissions for database management could cause privilege overlaps and generally weaken security, this value should be set according to the needs of the organization.

#### **Audit:**

To assess this recommendation execute the following SQL statement.

```
SELECT UPPER(VALUE)
FROM V$PARAMETER
WHERE UPPER(NAME) = 'REMOTE OS ROLES';
```
Ensure VALUE is set to FALSE.

#### **Remediation:**

To remediate this setting execute the following SQL statement.

ALTER SYSTEM SET REMOTE OS ROLES = FALSE SCOPE = SPFILE;

#### **References:**

1. http://docs.oracle.com/cd/E11882\_01/server.112/e25513/initparams211.htm#R EFRN10186

### 2.2.11 Ensure 'UTIL\_FILE\_DIR' Is Empty (Scored)

#### **Profile Applicability:**

• Level 1 - RDBMS

#### **Description:**

The utl file dir setting allows packages like utl file to access  $(\text{read}/\text{write}/\text{modify}/\text{delete})$  files specified in utl file dir. (This is deprecated but usable in 11g.)

#### **Rationale:**

As using the  $ucl$  file  $dir$  to create directories allows the manipulation of files in these directories.

#### **Audit:**

To assess this recommendation execute the following SQL statement.

```
SELECT UPPER(VALUE)
FROM V$PARAMETER
WHERE UPPER(NAME) = 'UTIL FILE DIR';
```
Ensure *VALUE* is empty.

#### **Remediation:**

To remediate this setting execute the following SQL statement.

ALTER SYSTEM SET UTIL FILE DIR =  $''$  SCOPE = SPFILE;

#### **References:**

1. http://docs.oracle.com/cd/E11882\_01/server.112/e25513/initparams266.htm#R EFRN10230

### 2.2.12 Ensure 'SEC\_CASE\_SENSITIVE\_LOGON' Is Set to 'TRUE' (Scored)

#### **Profile Applicability:**

• Level 1 - RDBMS

#### **Description:**

The SEC\_CASE\_SENSITIVE\_LOGON\_information determines whether or not case-sensitivity is required for passwords during login.

Due to the security bug CVE-2012-3137 it is recommended to set this parameter to TRUE if the October 2012 CPU/PSU or later was applied.

If the patch was not applied it is recommended to set this parameter to FALSE to avoid that the vulnerability could be abused.

#### **Rationale:**

Oracle 11g databases without CPU October 2012 patch or later are vulnerable to CVE-2012-3137 if case-sensitive SHA-1 password hashes are used. To avoid this kind of attack the old DES-hashes have to be used.

#### **Audit:**

To assess this recommendation execute the following SQL statement.

```
SELECT UPPER(VALUE)
FROM V$PARAMETER
WHERE UPPER(NAME) = 'SEC CASE SENSITIVE LOGON';
```
Ensure VALUE is set to TRUE.

#### **Remediation:**

To remediate this setting execute the following SQL statement.

ALTER SYSTEM SET SEC CASE SENSITIVE LOGON = TRUE SCOPE = SPFILE;

#### **Impact:**

If  $SEC$  CASE SENSITIVE LOGON is FALSE, all user with SHA-1 hashes only ("select name, password, spare4 from sys.user\$ where password is null and spare4 is not  $null$ ") are no longer able to connect to the database. In this case the password for all users without DES hash have to set again.

#### **References:**

- 1. http://docs.oracle.com/cd/E11882\_01/server.112/e25513/initparams222.htm#R EFRN10299
- 2. https://support.oracle.com/epmos/faces/DocumentDisplay?id=1492721.1
- 3. http://cve.mitre.org/cgi-bin/cvename.cgi?name=CVE-2012-3137

## 2.2.13 Ensure 'SEC\_MAX\_FAILED\_LOGIN\_ATTEMPTS' Is Set to '10' *(Scored)*

#### **Profile Applicability:**

• Level 1 - RDBMS

#### **Description:**

The SEC\_MAX\_FAILED\_LOGIN\_ATTEMPTS parameter determines how many failed login attempts are allowed before Oracle closes the login connection.

#### **Rationale:**

As allowing an unlimited number of login attempts for a user connection can facilitate both brute-force login attacks and the occurrence of Denial-of-Service, this value (10) should be set according to the needs of the organization.

#### **Audit:**

To assess this recommendation execute the following SQL statement.

```
SELECT UPPER(VALUE)
FROM V$PARAMETER
WHERE UPPER(NAME)='SEC MAX FAILED LOGIN ATTEMPTS';
```
Ensure VALUE is set to 10.

#### **Remediation:**

To remediate this setting execute the following SQL statement.

ALTER SYSTEM SET SEC MAX FAILED LOGIN ATTEMPTS = 10 SCOPE = SPFILE;

#### **References:**

1. http://docs.oracle.com/cd/E11882\_01/server.112/e25513/initparams223.htm#R EFRN10274
# 2.2.14 Ensure 'SEC\_PROTOCOL\_ERROR\_FURTHER\_ACTION' Is Set to *'DELAY,3' or 'DROP,3' (Scored)*

## **Profile Applicability:**

• Level 1 - RDBMS

## **Description:**

The SEC\_PROTOCOL\_ERROR\_FURTHER\_ACTION setting determines the Oracle's server's response to bad/malformed packets received from the client.

#### **Rationale:**

As bad packets received from the client can potentially indicate packet-based attacks on the system, such as "TCP SYN Flood" or "Smurf" attacks, which could result in a Denial-of-Service condition, this value should be set according to the needs of the organization.

#### **Audit:**

To assess this recommendation execute the following SQL statement.

```
SELECT UPPER(VALUE)
FROM V$PARAMETER
WHERE UPPER(NAME)='SEC PROTOCOL ERROR FURTHER ACTION';
```
Ensure VALUE is set to DELAY, 3 or DROP, 3.

#### **Remediation:**

To remediate this setting execute one of the following SQL statements.

```
ALTER SYSTEM SET SEC PROTOCOL ERROR FURTHER ACTION = 'DELAY, 3' SCOPE = SPFILE;
ALTER SYSTEM SET SEC PROTOCOL ERROR FURTHER ACTION = 'DROP,3' SCOPE = SPFILE;
```
#### **References:**

1. http://docs.oracle.com/cd/E11882\_01/server.112/e25513/initparams224.htm#R EFRN10282

# 2.2.15 Ensure 'SEC\_PROTOCOL\_ERROR\_TRACE\_ACTION' Is Set to 'LOG' *(Scored)*

## **Profile Applicability:**

• Level 1 - RDBMS

## **Description:**

The SEC\_PROTOCOL\_ERROR\_TRACE\_ACTION setting determines the Oracle's server's logging response level to bad/malformed packets received from the client, by generating  $ALERT$ ,  $LOG$ , or TRACE levels of detail in the  $log$  files.

## **Rationale:**

As bad packets received from the client can potentially indicate packet-based attacks on the system, such as "TCP SYN Flood" or "Smurf" attacks, which could result in a Denial-of-Service condition, this diagnostic/logging value for ALERT, LOG, or TRACE conditions should be set according to the needs of the organization.

#### **Audit:**

To assess this recommendation execute the following SQL statement.

```
SELECT UPPER(VALUE)
FROM V$PARAMETER
WHERE UPPER(NAME) = 'SEC PROTOCOL ERROR TRACE ACTION';
```
Ensure VALUE is set to LOG.

#### **Remediation:**

To remediate this setting execute the following SQL statement.

ALTER SYSTEM SET SEC PROTOCOL ERROR TRACE ACTION=LOG SCOPE = SPFILE;

#### **References:**

1. http://docs.oracle.com/cd/B28359\_01/server.111/b28320/initparams214.htm

# 2.2.16 Ensure 'SEC\_RETURN\_SERVER\_RELEASE\_BANNER' Is Set to *'FALSE' (Scored)*

## **Profile Applicability:**

• Level 1 - RDBMS

## **Description:**

The information about patch/update release number provides information about the exact patch/update release that is currently running on the database.

#### **Rationale:**

As allowing the database to return information about the patch/update release number could facilitate unauthorized users' attempts to gain access based upon known patch weaknesses, this value should be set according to the needs of the organization.

#### **Audit:**

To assess this recommendation execute the following SQL statement.

```
SELECT UPPER(VALUE)
FROM V$PARAMETER
WHERE UPPER(NAME)='SEC RETURN SERVER RELEASE BANNER';
```
Ensure *VALUE* is set to FALSE.

#### **Remediation:**

To remediate this setting execute the following SQL statement.

ALTER SYSTEM SET SEC\_RETURN\_SERVER\_RELEASE\_BANNER = FALSE SCOPE = SPFILE;

#### **References:**

1. http://docs.oracle.com/cd/E11882\_01/server.112/e25513/initparams226.htm#R EFRN10275

## 2.2.17 Ensure 'SQL92\_SECURITY' Is Set to 'FALSE' (Scored)

## **Profile Applicability:**

• Level 1 - RDBMS

## **Description:**

The sq192 security parameter setting FALSE allows to grant only UPDATE OF DELETE privileges without the need to grant SELECT privileges.

## **Rationale:**

The default value FALSE of the parameter sql92\_security is secure out-of-the-box. Several security guides recommend the unsecure setting TRUE. This unsecure setting TRUE allows users which need only UPDATE/DELETE privileges to select data directly instead of guessing it.

#### **Audit:**

To assess this recommendation execute the following SQL statement.

```
SELECT UPPER(VALUE)
FROM V$PARAMETER
WHERE UPPER(NAME) = 'SQL92 SECURITY';
```
Ensure VALUE is set to SCOPE.

#### **Remediation:**

To remediate this setting execute the following SQL statement.

ALTER SYSTEM SET SQL92\_SECURITY = FALSE SCOPE = SPFILE;

#### **References:**

1. http://docs.oracle.com/cd/E11882\_01/server.112/e25513/initparams246.htm#R EFRN10210

## 2.2.18 Ensure '\_TRACE\_FILES\_PUBLIC' Is Set to 'FALSE' (Scored)

## **Profile Applicability:**

• Level 1 - RDBMS

## **Description:**

The  $true$  files public setting determines whether or not the system's trace file is world readable.

## **Rationale:**

As permitting the read permission to other anyone can read the instance's trace files file which could contain sensitive information about instance operations, this value should be restricted according to the needs of the organization.

#### **Audit:**

To assess this recommendation execute the following SQL statement.

```
SELECT VALUE
FROM V$PARAMETER
WHERE NAME=' trace files public';
```
A VALUE equal to FALSE or lack of results implies compliance.

#### **Remediation:**

To remediate this setting execute the following SQL statement.

ALTER SYSTEM SET " trace files public" = FALSE SCOPE = SPFILE;

#### **References:**

1. http://asktom.oracle.com/pls/asktom/f?p=100:11:0::::P11\_QUESTION\_ID:4295521 746131

## 2.2.19 Ensure 'RESOURCE\_LIMIT' Is Set to 'TRUE' (Scored)

## **Profile Applicability:**

• Level 1 - RDBMS

## **Description:**

RESOURCE LIMIT determines whether resource limits are enforced in database profiles

#### **Rationale:**

If  $r$ esource limit is set to  $F$ ALSE, none of the system resource limits that are set in any database profiles are enforced. If resource limit is set to TRUE, then the limits set in database profiles are enforced.

## **Audit:**

To assess this recommendation execute the following SQL statement.

```
SELECT UPPER(VALUE)
FROM V$PARAMETER
WHERE UPPER(NAME) = 'RESOURCE LIMIT';
```
Ensure VALUE is set to TRUE.

#### **Remediation:**

To remediate this setting execute the following SQL statement.

ALTER SYSTEM SET RESOURCE LIMIT = TRUE SCOPE = SPFILE;

#### **Default Value:**

FALSE

#### **References:**

1. http://docs.oracle.com/cd/E11882\_01/server.112/e25513/initparams214.htm#R EFRN10188

## *3 Oracle Connection and Login Restrictions*

The restrictions on Client/User connections to the Oracle database help block unauthorized access to data and services by setting access rules. These security measures help to ensure that successful logins cannot be easily made through brute-force password attacks or intuited by clever social engineering exploits. Settings are generally recommended to be applied to all defined profiles rather than by using only the DEFAULT profile. All values assigned below are the recommended minimums or maximums; higher, more restrictive values can be applied at the discretion of the organization by creating a separate profile to assign to a different user group.

## 3.1 Ensure 'FAILED LOGIN ATTEMPTS' Is Less than or Equal to '5' *(Scored)*

## **Profile Applicability:**

• Level 1 - RDBMS

## **Description:**

The failed login attempts setting determines how many failed login attempts are permitted before the system locks the user's account. While different profiles can have different and more restrictive settings, such as USERS and APPS, the minimum(s) recommended here should be set on the DEFAULT profile.

## **Rationale:**

As repeated failed login attempts can indicate the initiation of a brute-force login attack, this value should be set according to the needs of the organization (see **warning** below on a known bug that can make this security measure backfire).

## **Audit:**

To assess this recommendation, execute the following SQL statement.

```
SELECT PROFILE, RESOURCE NAME, LIMIT
FROM DBA_PROFILES
WHERE RESOURCE NAME='FAILED LOGIN ATTEMPTS'
AND
 (
LIMIT = 'DEFAULT'
OR LIMIT = 'UNLIMITED'
OR LIMIT > 5
);
```
Lack of results implies compliance.

## **Remediation:**

Remediate this setting by executing the following SOL statement for each PROFILE returned by the audit procedure.

ALTER PROFILE <profile name> LIMIT FAILED LOGIN ATTEMPTS 5;

3.2 Ensure 'PASSWORD\_LOCK\_TIME' Is Greater than or Equal to '1' *(Scored)*

## **Profile Applicability:**

• Level 1 - RDBMS

## **Description:**

The PASSWORD LOCK TIME setting determines how many days must pass for the user's account to be unlocked after the set number of failed login attempts has occurred.

## **Rationale:**

As locking the user account after repeated failed login attempts can block further bruteforce login attacks, but can create administrative headaches as this account unlocking process always requires DBA intervention, this value should be set according to the needs of the organization.

#### **Audit:**

To assess this recommendation, execute the following SQL statement.

```
SELECT PROFILE, RESOURCE NAME, LIMIT
FROM DBA_PROFILES
WHERE RESOURCE NAME='PASSWORD LOCK TIME'
AND
 (
LIMIT = 'DEFAULT'
OR LIMIT = 'UNLIMITED'
 OR LIMIT < 1
 );
```
Lack of results implies compliance.

#### **Remediation:**

Remediate this setting by executing the following SQL statement for each PROFILE returned by the audit procedure.

ALTER PROFILE <profile name> LIMIT PASSWORD LOCK TIME 1;

## 3.3 Ensure 'PASSWORD\_LIFE\_TIME' Is Less than or Equal to '90' (Scored)

## **Profile Applicability:**

• Level 1 - RDBMS

#### **Description:**

The password life time setting determines how long a password may be used before the user is required to be change it.

#### **Rationale:**

As allowing passwords to remain unchanged for long periods makes the success of bruteforce login attacks more likely, this value should be set according to the needs of the organization.

#### **Audit:**

To assess this recommendation, execute the following SQL statement.

```
SELECT PROFILE, RESOURCE NAME, LIMIT
FROM DBA_PROFILES
WHERE RESOURCE NAME='PASSWORD LIFE TIME'
AND
 \left(LIMIT = 'DEFAULT'
OR LIMIT = 'UNLIMITED'
OR LIMIT > 90
);
```
Lack of results implies compliance.

#### **Remediation:**

Remediate this setting by executing the following SQL statement for each PROFILE returned by the audit procedure.

ALTER PROFILE <profile name> LIMIT PASSWORD LIFE TIME 90;

# 3.4 Ensure 'PASSWORD\_REUSE\_MAX' Is Greater than or Equal to '20' *(Scored)*

## **Profile Applicability:**

• Level 1 - RDBMS

## **Description:**

The password reuse max setting determines how many different passwords must be used before the user is allowed to reuse a prior password.

#### **Rationale:**

As allowing reuse of a password within a short period of time after the password's initial use can make the success of both social-engineering and brute-force password-based attacks more likely, this value should be set according to the needs of the organization.

## **Audit:**

To assess this recommendation, execute the following SQL statement.

```
SELECT PROFILE, RESOURCE NAME, LIMIT
FROM DBA_PROFILES
WHERE RESOURCE_NAME='PASSWORD_REUSE_MAX'
AND
 (
LIMIT = 'DEFAULT'
OR LIMIT = 'UNLIMITED'
OR LIMIT < 20
);
```
Lack of results implies compliance.

#### **Remediation:**

Remediate this setting by executing the following SQL statement for each PROFILE returned by the audit procedure.

```
ALTER PROFILE <profile name> LIMIT PASSWORD REUSE MAX 20;
```
# 3.5 Ensure 'PASSWORD\_REUSE\_TIME' Is Greater than or Equal to '365' *(Scored)*

## **Profile Applicability:**

• Level 1 - RDBMS

## **Description:**

The password reuse time setting determines the amount of time in days that must pass before the same password may be reused.

#### **Rationale:**

As reusing the same password after only a short period of time has passed makes the success of brute-force login attacks more likely, this value should be set according to the needs of the organization.

## **Audit:**

To assess this recommendation, execute the following SQL statement.

```
SELECT PROFILE, RESOURCE NAME, LIMIT
FROM DBA_PROFILES
WHERE RESOURCE_NAME='PASSWORD_REUSE_TIME'
AND
 \left(LIMIT = 'DEFAULT'
 OR LIMIT = 'UNLIMITED'
 OR LIMIT < 365
 );
```
Lack of results implies compliance.

#### **Remediation:**

Remediate this setting by executing the following SQL statement for each PROFILE returned by the audit procedure.

```
ALTER PROFILE <profile name> LIMIT PASSWORD REUSE TIME 365;
```
# 3.6 Ensure 'PASSWORD\_GRACE\_TIME' Is Less than or Equal to '5' *(Scored)*

## **Profile Applicability:**

• Level 1 - RDBMS

## **Description:**

The password grace time setting determines how many days can pass after the user's password expires before the user's login capability is automatically locked out.

#### **Rationale:**

As locking the user account after the expiration of the password change requirement's grace period can help prevent password-based attack against a forgotten or disused accounts, while still allowing the account and its information to be accessible by DBA intervention, this value should be set according to the needs of the organization.

## **Audit:**

To assess this recommendation, execute the following SQL statement.

```
SELECT PROFILE, RESOURCE NAME, LIMIT
FROM DBA_PROFILES
WHERE RESOURCE NAME='PASSWORD GRACE TIME'
AND
 \left(LIMIT = 'DEFAULT'
OR LIMIT = 'UNLIMITED'
 OR LIMIT > 5
 );
```
Lack of results implies compliance.

## **Remediation:**

Remediate this setting by executing the following SQL statement for each PROFILE returned by the audit procedure.

ALTER PROFILE <profile name> LIMIT PASSWORD GRACE TIME 5;

# 3.7 Ensure 'DBA\_USERS.PASSWORD' Is Not Set to 'EXTERNAL' for Any *User (Scored)*

## **Profile Applicability:**

• Level 1 - RDBMS

### **Description:**

The password='EXTERNAL' setting determines whether or not a user can be authenticated by a remote OS to allow access to the database with full authorization.

#### **Rationale:**

As allowing remote OS authentication of a user to the database can potentially allow supposed "privileged users" to connect as "authenticated," even when the remote system is compromised, these logins should be disabled/restricted according to the needs of the organization.

#### **Audit:**

To assess this recommendation execute the following SQL statement.

```
SELECT USERNAME 
FROM DBA_USERS 
WHERE PASSWORD='EXTERNAL';
```
Lack of results implies compliance.

#### **Remediation:**

To remediate this setting execute the following SQL statement.

ALTER USER <username> IDENTIFIED BY <password>;

3.8 Ensure 'PASSWORD\_VERIFY\_FUNCTION' Is Set for All Profiles (Scored)

## **Profile Applicability:**

• Level 1 - RDBMS

## **Description:**

The password verify function determines password settings requirements when a user password is changed at the SQL command prompt. This setting does not apply for users managed by the Oracle password file.

## **Rationale:**

As requiring users to apply the 11gr2 security features in password creation, such as forcing mixed-case complexity, the blocking of simple combinations, and change/history settings can potentially thwart logins by unauthorized users, this function should be applied/enabled according to the needs of the organization.

## **Audit:**

To assess this recommendation execute the following SQL statement.

```
SELECT PROFILE, RESOURCE NAME
FROM DBA_PROFILES 
WHERE RESOURCE NAME='PASSWORD VERIFY FUNCTION'
AND (LIMIT = \overline{D}EFAULT' OR LIMIT = 'NULL');
```
Lack of results implies compliance.

#### **Remediation:**

Create a custom password verification function which fulfills the password requirements of the organization.

3.9 Ensure 'SESSIONS PER USER' Is Less than or Equal to '10' (Scored)

#### **Profile Applicability:**

• Level 1 - RDBMS

#### **Description:**

The SESSIONS PER USER (Number of sessions allowed) determines the maximum number of user sessions that are allowed to be open concurrently.

#### **Rationale:**

As limiting the number of the SESSIONS PER USER can help prevent memory resource exhaustion by poorly formed requests or intentional Denial-of-Service attacks, this value should be set according to the needs of the organization.

#### **Audit:**

To assess this recommendation execute the following SQL statement.

```
SELECT PROFILE, RESOURCE NAME, LIMIT
FROM DBA_PROFILES
WHERE RESOURCE NAME='SESSIONS PER USER'
AND
```

```
(
  LIMIT = 'DEFAULT'
  OR LIMIT = 'UNLIMITED'
  OR LIMIT > 10
);
```
Lack of results implies compliance.

## **Remediation:**

To remediate this setting execute the following SQL statement for each PROFILE returned by the audit procedure.

ALTER PROFILE <profile name> LIMIT SESSIONS PER USER 10;

## *3.10 Ensure No Users Are Assigned the 'DEFAULT' Profile (Scored)*

## **Profile Applicability:**

• Level 1 - RDBMS

#### **Description:**

Upon creation database users are assigned to the DEFAULT profile unless otherwise specified.

#### **Rationale:**

It is recommended that users be created with function-appropriate profiles. The DEFAULT profile, being defined by Oracle, is subject to change at any time (e.g. by patch or version update). The DEFAULT profile has unlimited settings that are often required by the SYS user when patching; such unlimited settings should be tightly reserved and not applied to unnecessary users.

#### **Audit:**

To assess this recommendation, execute the following SQL statement.

```
SELECT USERNAME
FROM DBA_USERS
WHERE PROFILE='DEFAULT'
AND ACCOUNT_STATUS='OPEN'
AND USERNAME NOT IN
   ('ANONYMOUS', 'CTXSYS', 'DBSNMP', 'EXFSYS', 'LBACSYS',
                     'MGMT_VIEW','OLAPSYS','OWBSYS', 'ORDPLUGINS',<br>'OUTLN', 'SI INFORMTN SCHEMA','SYS',
    'MDSYS', 'MGF<sub>IL</sub>'<br>'ORDSYS', 'OUTLN',<br>'SYSMAN', 'SYSTEM',
    'SYSMAN', 'SYSTEM', 'TSMSYS','WK_TEST','WKSYS',<br>'WKPROXY', 'WMSYS', 'XDB','CISSCAN');
                                        'XDB', 'CISSCAN');
```
Lack of results implies compliance.

## **Remediation:**

To remediate this recommendation execute the following SQL statement for each user returned by the audit query using a functional-appropriate profile.

ALTER USER <username> PROFILE <appropriate profile>

## *4 Oracle User Access and Authorization Restrictions*

The capability to use database resources at a given level, or user authorization rules, allows for user manipulation of the various parts of the Oracle database. These authorizations must be structured to block unauthorized use and/or corruption of vital data and services by setting restrictions on user capabilities, particularly those of the user  $PUBLIC$ . Such security measures help to ensure that successful logins cannot be easily redirected.

## *4.1 Default Public Privileges for Packages and Object Types*

Revoke default public execute privileges from powerful packages and object types.

## *4.1.1 Ensure 'EXECUTE' Is Revoked from 'PUBLIC' on 'DBMS\_ADVISOR' (Scored)*

## **Profile Applicability:**

• Level 1 - RDBMS

## **Description:**

The Oracle database DBMS\_ADVISOR package can be used to write files located on the server where the Oracle instance is installed.

## **Rationale:**

As use of the DBMS ADVISOR package could allow an unauthorized user to corrupt operating system files on the instance's host, use of this package should be restricted according to the needs of the organization.

## **Audit:**

To assess this recommendation, execute the following SQL statement.

```
SELECT PRIVILEGE
FROM DBA_TAB_PRIVS
```

```
WHERE GRANTEE='PUBLIC'
AND PRIVILEGE='EXECUTE'
AND TABLE NAME='DBMS ADVISOR';
```
The assessment fails if results are returned.

#### **Remediation:**

To remediate this setting execute the following SQL statement.

REVOKE EXECUTE ON DBMS ADVISOR FROM PUBLIC;

#### **References:**

1. http://docs.oracle.com/cd/E11882\_01/appdev.112/e25788/d\_advis.htm

## *4.1.2 Ensure 'EXECUTE' Is Revoked from 'PUBLIC' on 'DBMS\_CRYPTO' (Scored)*

#### **Profile Applicability:**

• Level 1 - RDBMS

#### **Description:**

The DBMS CRYPTO settings provide a toolset that determines the strength of the encryption algorithm used to encrypt application data and is part of the SYS schema. The DES (56-bit key), 3DES (168-bit key), 3DES-2KEY (112-bit key), AES (128/192/256-bit keys), and RC4 are available.

#### **Rationale:**

As execution of these cryptography procedures by the user PUBLIC can potentially endanger portions of or all of the data storage, this value should be set according to the needs of the organization.

#### **Audit:**

To assess this recommendation, execute the following SQL statement.

```
SELECT PRIVILEGE
FROM DBA_TAB_PRIVS
WHERE GRANTEE='PUBLIC'
AND TABLE NAME='DBMS CRYPTO';
```
The assessment fails if results are returned.

## **Remediation:**

To remediate this setting execute the following SQL statement.

REVOKE EXECUTE ON DBMS CRYPTO FROM PUBLIC;

#### **References:**

1. http://docs.oracle.com/cd/E11882\_01/appdev.112/e25788/d\_crypto.htm#ARPLS 664

*4.1.3 Ensure 'EXECUTE' Is Revoked from 'PUBLIC' on 'DBMS\_JAVA' (Scored)*

## **Profile Applicability:**

• Level 1 - RDBMS

#### **Description:**

The Oracle database DBMS JAVA package can run Java classes (e.g. OS commands) or grant Java privileges.

#### **Rationale:**

The DBMS JAVA package could allow an attacker to run operating system commands from the database.

#### **Audit:**

To assess this recommendation, execute the following SQL statement.

```
SELECT PRIVILEGE
FROM DBA_TAB_PRIVS
WHERE GRANTEE='PUBLIC'
AND PRIVILEGE='EXECUTE'
AND TABLE NAME='DBMS JAVA';
```
The assessment fails if results are returned.

#### **Remediation:**

To remediate this setting execute the following SQL statement.

```
REVOKE EXECUTE ON DBMS_JAVA FROM PUBLIC;
```
## **References:**

1. http://docs.oracle.com/cd/E11882\_01/java.112/e10588/appendixa.htm#JJDEV13 000

## *4.1.4 Ensure 'EXECUTE' Is Revoked from 'PUBLIC' on 'DBMS\_JAVA\_TEST' (Scored)*

## **Profile Applicability:**

• Level 1 - RDBMS

#### **Description:**

The Oracle database DBMS JAVA TEST package can run Java classes (e.g. OS commands) or grant Java privileges.

#### **Rationale:**

The DBMS JAVA TEST package could allow an attacker to run operating system commands from the database..

#### **Audit:**

To assess this recommendation, execute the following SQL statement.

```
SELECT PRIVILEGE
FROM DBA_TAB_PRIVS
WHERE GRANTEE='PUBLIC'
AND PRIVILEGE='EXECUTE'
AND TABLE_NAME='DBMS_JAVA_TEST'
```
The assessment fails if results are returned.

#### **Remediation:**

To remediate this setting execute the following SQL statement.

REVOKE EXECUTE ON DBMS\_JAVA\_TEST FROM PUBLIC;

#### **References:**

1. http://www.databasesecurity.com/HackingAurora.pdf

## *4.1.5 Ensure 'EXECUTE' Is Revoked from 'PUBLIC' on 'DBMS\_JOB' (Scored)*

## **Profile Applicability:**

• Level 1 - RDBMS

#### **Description:**

The Oracle database DBMS JOB package schedules and manages the jobs sent to the job gueue and has been superseded by the DBMS SCHEDULER package, even though DBMS JOB has been retained for backwards compatibility.

#### **Rationale:**

As use of the DBMS JOB package could allow an unauthorized user to disable or overload the job queue and has been superseded by the DBMS SCHEDULER package, this package should be disabled or restricted according to the needs of the organization.

#### **Audit:**

To assess this recommendation, execute the following SQL statement.

```
SELECT PRIVILEGE
FROM DBA_TAB_PRIVS
WHERE GRANTEE='PUBLIC'
AND PRIVILEGE='EXECUTE'
AND TABLE NAME='DBMS JOB';
```
The assessment fails if results are returned.

#### **Remediation:**

To remediate this setting execute the following SQL statement.

REVOKE EXECUTE ON DBMS\_JOB FROM PUBLIC;

#### **References:**

1. http://docs.oracle.com/cd/E11882\_01/appdev.112/e25788/d\_job.htm

# *4.1.6 Ensure 'EXECUTE' Is Revoked from 'PUBLIC' on 'DBMS\_LDAP' (Scored)*

## **Profile Applicability:**

• Level 1 - RDBMS

## **Description:**

The Oracle database DBMS\_LDAP package contains functions and procedures that enable programmers to access data from LDAP servers.

#### **Rationale:**

As use of the DBMS LDAP package can be used to create specially crafted error messages or send information via DNS to the outside.

#### **Audit:**

To assess this recommendation, execute the following SQL statement.

```
SELECT PRIVILEGE
FROM DBA_TAB_PRIVS
WHERE GRANTEE='PUBLIC'
AND PRIVILEGE='EXECUTE'
AND TABLE NAME='DBMS LDAP';
```
The assessment fails if results are returned.

#### **Remediation:**

To remediate this setting execute the following SQL statement.

REVOKE EXECUTE ON DBMS\_LDAP FROM PUBLIC;

#### **References:**

1. http://docs.oracle.com/cd/E23943\_01/oid.1111/e10186/dbmsldap\_ref.htm#OIMA D009

# *4.1.7 Ensure 'EXECUTE' Is Revoked from 'PUBLIC' on 'DBMS\_LOB' (Scored)*

## **Profile Applicability:**

• Level 1 - RDBMS

## **Description:**

The Oracle database DBMS LOB package provides subprograms that can manipulate and read/write on BLOBs, CLOBs, NCLOBs, BFILEs, and temporary LOBs.

## **Rationale:**

As use of the DBMS LOB package could allow an unauthorized user to manipulate BLOBs, CLOBs, NCLOBs, BFILEs, and temporary LOBs on the instance, either destroying data or causing a Denial-of-Service condition due to corruption of disk space, use of this package should be restricted according to the needs of the organization.

## **Audit:**

To assess this recommendation, execute the following SQL statement.

```
SELECT PRIVILEGE
FROM DBA_TAB_PRIVS
WHERE GRANTEE='PUBLIC'
AND PRIVILEGE='EXECUTE'
AND TABLE NAME='DBMS LOB';
```
The assessment fails if results are returned.

## **Remediation:**

To remediate this setting execute the following SQL statement.

REVOKE EXECUTE ON DBMS LOB FROM PUBLIC;

#### **References:**

1. http://docs.oracle.com/cd/E11882\_01/appdev.112/e25788/d\_lob.htm

# *4.1.8 Ensure 'EXECUTE' Is Revoked from 'PUBLIC' on 'DBMS\_OBFUSCATION\_TOOLKIT' (Scored)*

## **Profile Applicability:**

• Level 1 - RDBMS

## **Description:**

The DBMS OBFUSCATION TOOLKIT settings provide one of the tools that determine the strength of the encryption algorithm used to encrypt application data and is part of the SYS schema. The DES (56-bit key) and  $3$ DES (168-bit key) are the only two types available.

#### **Rationale:**

As allowing the PUBLIC user privileges to access this capability can be potentially harm the data storage, this access should be set according to the needs of the organization.

#### **Audit:**

To assess this recommendation, execute the following SQL statement.

```
SELECT PRIVILEGE
FROM DBA_TAB_PRIVS
WHERE GRANTEE='PUBLIC'
AND PRIVILEGE='EXECUTE'
AND TABLE NAME='DBMS OBFUSCATION TOOLKIT';
```
The assessment fails if results are returned.

#### **Remediation:**

To remediate this setting execute the following SQL statement.

REVOKE EXECUTE ON DBMS OBFUSCATION TOOLKIT FROM PUBLIC;

#### **References:**

1. http://docs.oracle.com/cd/E11882\_01/appdev.112/e25788/d\_obtool.htm#ARPLS0 28

## *4.1.9 Ensure 'EXECUTE' Is Revoked from 'PUBLIC' on 'DBMS\_BACKUP\_RESTORE' (Scored)*

## **Profile Applicability:**

• Level 1 - RDBMS

## **Description:**

The Oracle database DBMS RANDOM package is used for generating random numbers but should not be used for cryptographic purposes.

#### **Rationale:**

As assignment of use of the DBMS RANDOM package can allow the unauthorized application of the random number-generating function, this capability should be restricted according to the needs of the organization.

## **Audit:**

To assess this recommendation, execute the following SQL statement.

```
SELECT PRIVILEGE
FROM DBA_TAB_PRIVS
WHERE GRANTEE='PUBLIC'
AND PRIVILEGE='EXECUTE'
AND TABLE NAME='DBMS BACKUP RESTORE';
```
The assessment fails if results are returned.

## **Remediation:**

To remediate this setting execute the following SQL statement.

REVOKE EXECUTE ON DBMS\_BACKUP\_RESTORE FROM *PUBLIC*;

#### **References:**

1. http://docs.oracle.com/cd/E11882\_01/appdev.112/e25788/d\_random.htm

## *4.1.10 Ensure 'EXECUTE' Is Revoked from 'PUBLIC' on 'DBMS\_SCHEDULER' (Scored)*

## **Profile Applicability:**

• Level 1 - RDBMS

## **Description:**

The Oracle database DBMS SCHEDULER package schedules and manages the database and operating system jobs.

## **Rationale:**

As use of the DBMS SCHEDULER package could allow an unauthorized user to run database or operating system jobs.

#### **Audit:**

To assess this recommendation, execute the following SQL statement.

```
SELECT PRIVILEGE
FROM DBA_TAB_PRIVS
WHERE GRANTEE='PUBLIC'
AND PRIVILEGE='EXECUTE'
AND TABLE NAME='DBMS SCHEDULER';
```
The assessment fails if results are returned.

#### **Remediation:**

To remediate this setting execute the following SQL statement.

REVOKE EXECUTE ON DBMS SCHEDULER FROM PUBLIC;

#### **References:**

1. http://docs.oracle.com/cd/E11882\_01/appdev.112/e25788/d\_sched.htm

# *4.1.11 Ensure 'EXECUTE' Is Revoked from 'PUBLIC' on 'DBMS\_SQL' (Scored)*

## **Profile Applicability:**

• Level 1 - RDBMS

## **Description:**

The Oracle database DBMS  $SQL$  package is used for running dynamic SQL statements.

## **Rationale:**

The DBMS  $SQL$  package could allow privilege escalation if the input validation is not done properly.

#### **Audit:**

To assess this recommendation, execute the following SQL statement.

```
SELECT PRIVILEGE
FROM DBA_TAB_PRIVS
WHERE GRANTEE='PUBLIC'
AND PRIVILEGE='EXECUTE'
AND TABLE NAME='DBMS SOL';
```
The assessment fails if results are returned.

#### **Remediation:**

To remediate this setting execute the following SQL statement.

REVOKE EXECUTE ON DBMS\_SQL FROM PUBLIC;

#### **References:**

1. http://docs.oracle.com/cd/E11882\_01/appdev.112/e25788/d\_sql.htm

# 4.1.12 Ensure 'EXECUTE' Is Revoked from 'PUBLIC' on 'DBMS\_XMLGEN' *(Scored)*

## **Profile Applicability:**

• Level 1 - RDBMS

## **Description:**

The DBMS\_XMLGEN package takes an arbitrary SQL query as input, converts it to XML format, and returns the result as a CLOB.

#### **Rationale:**

The package DBMS XMLGEN can be used to search the entire database for critical information like credit card numbers, and other sensitive information.

#### **Audit:**

To assess this recommendation, execute the following SQL statement.

```
SELECT PRIVILEGE
FROM DBA_TAB_PRIVS
WHERE GRANTEE='PUBLIC'
AND PRIVILEGE='EXECUTE'
AND TABLE NAME='DBMS XMLGEN';
```
The assessment fails if results are returned.

#### **Remediation:**

To remediate this setting execute the following SQL statement.

REVOKE EXECUTE ON DBMS XMLGEN FROM PUBLIC;

#### **References:**

- 1. http://docs.oracle.com/cd/E11882\_01/appdev.112/e25788/d\_xmlgen.htm
- 2. http://www.red-database-security.com/wp/confidence2009.pdf

## *4.1.13 Ensure 'EXECUTE' Is Revoked from 'PUBLIC' on 'DBMS\_XMLQUERY' (Scored)*

## **Profile Applicability:**

• Level 1 - RDBMS

## **Description:**

The Oracle package DBMS\_XMLQUERY takes an arbitrary SQL query, converts it to XML format, and returns the result. This package is similar to DBMS XMLGEN.

#### **Rationale:**

The package DBMS\_XMLQUERY can be used to search the entire database for critical information like credit card numbers and other sensitive information.

#### **Audit:**

To assess this recommendation, execute the following SQL statement.

```
SELECT PRIVILEGE
FROM DBA_TAB_PRIVS
WHERE GRANTEE='PUBLIC'
AND PRIVILEGE='EXECUTE'
AND TABLE NAME='DBMS XMLQUERY';
```
The assessment fails if results are returned.

## **Remediation:**

To remediate this setting execute the following SQL statement.

REVOKE EXECUTE ON DBMS\_XMLQUERY FROM *PUBLIC*;

#### **References:**

1. http://docs.oracle.com/cd/E11882\_01/appdev.112/e25788/d\_xmlque.htm

## *4.1.14 Ensure 'EXECUTE' Is Revoked from 'PUBLIC' on 'UTL\_FILE' (Scored)*

## **Profile Applicability:**

• Level 1 - RDBMS

#### **Description:**

The Oracle database  $UTL$  FILE package can be used to read/write files located on the server where the Oracle instance is installed.

#### **Rationale:**

As use of the UTL FILE package could allow an user to read files at the operating system. These files could contain sensitive information (e.g. passwords in .bash\_history).

#### **Audit:**

To assess this recommendation, execute the following SQL statement.

```
SELECT PRIVILEGE
FROM DBA_TAB_PRIVS
WHERE GRANTEE='PUBLIC'
AND PRIVILEGE='EXECUTE'
AND TABLE NAME='UTL FILE';
```
The assessment fails if results are returned.

#### **Remediation:**

To remediate this setting execute the following SQL statement.

REVOKE EXECUTE ON UTL FILE FROM PUBLIC;

#### **References:**

1. http://docs.oracle.com/cd/E11882\_01/appdev.112/e25788/u\_file.htm#ARPLS708 96

# *4.1.15 Ensure 'EXECUTE' Is Revoked from 'PUBLIC' on 'UTL\_INADDR' (Scored)*

## **Profile Applicability:**

• Level 1 - RDBMS

## **Description:**

The Oracle database  $UTL$  INADDR package can be used to create specially crafted error messages or send information via DNS to the outside.

#### **Rationale:**

As use of the UTL INADDR package is often used in SQL Injection attacks from the web it should be revoked from public.

#### **Audit:**

To assess this recommendation, execute the following SQL statement.

```
SELECT PRIVILEGE
FROM DBA_TAB_PRIVS
WHERE GRANTEE='PUBLIC'
AND PRIVILEGE='EXECUTE'
AND TABLE NAME='UTL INADDR';
```
The assessment fails if results are returned.

#### **Remediation:**

To remediate this setting execute the following SQL statement.

REVOKE EXECUTE ON UTL INADDR FROM PUBLIC;

#### **References:**

1. http://docs.oracle.com/cd/E11882\_01/appdev.112/e25788/u\_inaddr.htm

## *4.1.16 Ensure 'EXECUTE' Is Revoked from 'PUBLIC' on 'UTL\_TCP' (Scored)*

## **Profile Applicability:**

• Level 1 - RDBMS

#### **Description:**

The Oracle database  $UTL$  TCP package can be used to read/write file to TCP sockets on the server where the Oracle instance is installed.

#### **Rationale:**

As use of the UTL TCP package could allow an unauthorized user to corrupt the TCP stream used for carry the protocols that communicate with the instance's external communications, use of this package should be restricted according to the needs of the organization.

#### **Audit:**

To assess this recommendation, execute the following SQL statement.

```
SELECT PRIVILEGE
FROM DBA_TAB_PRIVS
WHERE GRANTEE='PUBLIC'
AND PRIVILEGE='EXECUTE'
AND TABLE NAME='UTL TCP';
```
The assessment fails if results are returned.

#### **Remediation:**

To remediate this setting execute the following SQL statement.

REVOKE EXECUTE ON UTL\_TCP FROM PUBLIC;

#### **References:**

1. http://docs.oracle.com/cd/E11882\_01/appdev.112/e25788/u\_tcp.htm#ARPLS715 33

# *4.1.17 Ensure 'EXECUTE' Is Revoked from 'PUBLIC' on 'UTL\_MAIL' (Scored)*

## **Profile Applicability:**

• Level 1 - RDBMS

## **Description:**

The Oracle database  $UTL$  MAIL package can be used to send email from the server where the Oracle instance is installed.

## **Rationale:**

As use of the UTL MAIL package could allow an unauthorized user to corrupt the SMTP function to accept or generate junk mail that can result in a Denial-of-Service condition due to network saturation, use of this package should be restricted according to the needs of the organization.

## **Audit:**

To assess this recommendation, execute the following SQL statement.

```
SELECT PRIVILEGE
FROM DBA_TAB_PRIVS
WHERE GRANTEE='PUBLIC'
AND PRIVILEGE='EXECUTE'
AND TABLE NAME='UTL MAIL';
```
The assessment fails if results are returned.

## **Remediation:**

To remediate this setting execute the following SQL statement.

REVOKE EXECUTE ON UTL\_MAIL FROM *PUBLIC*;

## **References:**

1. http://docs.oracle.com/cd/E11882\_01/appdev.112/e25788/u\_mail.htm

# *4.1.18 Ensure 'EXECUTE' Is Revoked from 'PUBLIC' on 'UTL\_SMTP' (Scored)*

## **Profile Applicability:**

• Level 1 - RDBMS

## **Description:**

The Oracle database  $UTL$  SMTP package can be used to send email from the server where the Oracle instance is installed.

#### **Rationale:**

As use of the UTL SMTP package could allow an unauthorized user to corrupt the SMTP function to accept or generate junk mail that can result in a Denial-of-Service condition due to network saturation, use of this package should be restricted according to the needs of the organization.

## **Audit:**

To assess this recommendation, execute the following SQL statement.

```
SELECT PRIVILEGE
FROM DBA_TAB_PRIVS
WHERE GRANTEE='PUBLIC'
AND PRIVILEGE='EXECUTE'
AND TABLE NAME='UTL SMTP';
```
The assessment fails if results are returned.

#### **Remediation:**

To remediate this setting execute the following SQL statement.

REVOKE EXECUTE ON UTL SMTP FROM PUBLIC;

#### **References:**

1. http://docs.oracle.com/cd/E11882\_01/appdev.112/e25788/u\_smtp.htm

# *4.1.19 Ensure 'EXECUTE' Is Revoked from 'PUBLIC' on 'UTL\_DBWS' (Scored)*

## **Profile Applicability:**

• Level 1 - RDBMS

## **Description:**

The Oracle database  $UTL$  DBWS package can be used to read/write file to web-based applications on the server where the Oracle instance is installed.

## **Rationale:**

As use of the UTL DBWS package could allow an unauthorized user to corrupt the HTTP stream used for carry the protocols that communicate with the instance's web-based external communications, use of this package should be restricted according to the needs of the organization.

## **Audit:**

To assess this recommendation, execute the following SQL statement.

```
SELECT PRIVILEGE
FROM DBA_TAB_PRIVS
WHERE GRANTEE='PUBLIC'
AND PRIVILEGE='EXECUTE'
AND TABLE NAME='UTL DBWS';
```
The assessment fails if results are returned.

## **Remediation:**

To remediate this setting execute the following SQL statement.

REVOKE EXECUTE ON UTL\_DBWS FROM 'PUBLIC';

#### **References:**

1. http://docs.oracle.com/cd/B19306\_01/appdev.102/b14258/u\_dbws.htm

# *4.1.20 Ensure 'EXECUTE' Is Revoked from 'PUBLIC' on 'UTL\_ORAMTS' (Scored)*

## **Profile Applicability:**

• Level 1 - RDBMS

## **Description:**

The Oracle database UTL\_ORAMTS package can be used to perform HTTP-requests. This could be used to send information to the outside.

#### **Rationale:**

As use of the UTL ORAMTS package could be used to send (sensitive) information to external websites. The use of this package should be restricted according to the needs of the organization.

## **Audit:**

To assess this recommendation, execute the following SQL statement.

```
SELECT PRIVILEGE
FROM DBA_TAB_PRIVS
WHERE GRANTEE='PUBLIC'
AND PRIVILEGE='EXECUTE'
AND TABLE NAME='UTL ORAMTS';
```
The assessment fails if results are returned.

#### **Remediation:**

To remediate this setting execute the following SQL statement.

REVOKE EXECUTE ON UTL ORAMTS FROM PUBLIC;

#### **References:**

1. http://docs.oracle.com/cd/E11882\_01/win.112/e26104/recovery.htm#NTMTS13 9

# *4.1.21 Ensure 'EXECUTE' Is Revoked from 'PUBLIC' on 'UTL\_HTTP' (Scored)*

## **Profile Applicability:**

• Level 1 - RDBMS

## **Description:**

The Oracle database  $UTL$  HTTP package can be used to perform HTTP-requests. This could be used to send information to the outside.

## **Rationale:**

As use of the UTL\_HTTP package could be used to send (sensitive) information to external websites. The use of this package should be restricted according to the needs of the organization.

## **Audit:**

To assess this recommendation, execute the following SQL statement.

```
SELECT PRIVILEGE
FROM DBA_TAB_PRIVS
WHERE GRANTEE='PUBLIC'
AND PRIVILEGE='EXECUTE'
AND TABLE NAME='UTL HTTP';
```
The assessment fails if results are returned.

## **Remediation:**

To remediate this setting execute the following SQL statement.

REVOKE EXECUTE ON UTL HTTP FROM PUBLIC;

#### **References:**

1. http://docs.oracle.com/cd/E11882\_01/appdev.112/e25788/u\_http.htm
# *4.1.22 Ensure 'EXECUTE' Is Revoked from 'PUBLIC' on 'HTTPURITYPE' (Scored)*

## **Profile Applicability:**

• Level 1 - RDBMS

### **Description:**

The Oracle database HTTPURITYPE object type can be used to perform HTTP-requests.

### **Rationale:**

The ability to perform HTTP requests could be used to leak information from the database to an external destination.

#### **Audit:**

To assess this recommendation, execute the following SQL statement.

```
SELECT PRIVILEGE
FROM DBA_TAB_PRIVS
WHERE GRANTEE='PUBLIC'
AND PRIVILEGE='EXECUTE'
AND TABLE NAME='HTTPURITYPE';
```
The assessment fails if results are returned.

#### **Remediation:**

To remediate this setting execute the following SQL statement.

REVOKE EXECUTE ON HTTPURITYPE FROM PUBLIC;

#### **References:**

1. http://docs.oracle.com/cd/E11882\_01/appdev.112/e25788/t\_dburi.htm#ARPLS71 705

# *4.2 Revoke Non-Default Privileges for Packages and Object Types*

The recommendations within this section revoke excessive privileges for packages and object types.

4.2.1 Ensure 'EXECUTE' Is Revoked from 'PUBLIC' on 'DBMS\_SYS\_SQL' *(Scored)*

## **Profile Applicability:**

• Level 1 - RDBMS

## **Description:**

The Oracle database DBMS  $SYS$   $SQL$  package is shipped as undocumented.

### **Rationale:**

As use of the DBMS SYS SQL package could allow an user to run code as a different user without entering user credentials.

## **Audit:**

To assess this recommendation, execute the following SQL statement.

```
SELECT PRIVILEGE
FROM DBA_TAB_PRIVS
WHERE GRANTEE='PUBLIC'
AND PRIVILEGE='EXECUTE'
AND TABLE NAME='DBMS SYS SQL';
```
The assessment fails if results are returned.

#### **Remediation:**

To remediate this setting execute the following SQL statement.

REVOKE EXECUTE ON DBMS\_SYS\_SQL FROM *PUBLIC*;

- 1. http://docs.oracle.com/cd/E11882\_01/network.112/e16543/guidelines.htm#DBS EG499
- 2. http://asktom.oracle.com/pls/asktom/f?p=100:11:0::::P11\_QUESTION\_ID:1325202 421535

# *4.2.2 Ensure 'EXECUTE' Is Revoked from 'PUBLIC' on 'DBMS\_BACKUP\_RESTORE' (Scored)*

## **Profile Applicability:**

• Level 1 - RDBMS

## **Description:**

The Oracle database DBMS\_BACKUP\_RESTORE package is used for applying PL/SQL commands to the native RMAN sequences.

#### **Rationale:**

As assignment of use of the DBMS\_BACKUP\_RESTORE package can allow to access file permissions on operating system level.

#### **Audit:**

To assess this recommendation, execute the following SQL statement.

```
SELECT PRIVILEGE
FROM DBA_TAB_PRIVS
WHERE GRANTEE='PUBLIC'
AND PRIVILEGE='EXECUTE'
AND TABLE NAME='DBMS BACKUP RESTORE';
```
The assessment fails if results are returned.

## **Remediation:**

To remediate this setting execute the following SQL statement.

REVOKE EXECUTE ON DBMS\_BACKUP\_RESTORE FROM *PUBLIC*;

- 1. http://psoug.org/reference/dbms\_backup\_restore.html
- 2. http://davidalejomarcos.wordpress.com/2011/09/13/how-to-list-files-on-adirectory-from-oracle-database/

# *4.2.3 Ensure 'EXECUTE' Is Revoked from 'PUBLIC' on 'DBMS\_AQADM\_SYSCALLS' (Scored)*

## **Profile Applicability:**

• Level 1 - RDBMS

## **Description:**

The Oracle database DBMS\_AQADM\_SYSCALLS package is shipped as undocumented and allows to run SQL commands as user SYS.

### **Rationale:**

As use of the DBMS AQADM SYSCALLS package could allow an unauthorized user to run SQL commands as user SYS.

#### **Audit:**

To assess this recommendation, execute the following SQL statement.

```
SELECT PRIVILEGE
FROM DBA_TAB_PRIVS
WHERE GRANTEE='PUBLIC'
AND PRIVILEGE='EXECUTE'
AND TABLE NAME='DBMS AQADM SYSCALLS';
```
The assessment fails if results are returned.

#### **Remediation:**

To remediate this setting execute the following SQL statement.

REVOKE EXECUTE ON DBMS AQADM SYSCALLS FROM PUBLIC;

#### **References:**

# *4.2.4 Ensure 'EXECUTE' Is Revoked from 'PUBLIC' on 'DBMS\_REPACT\_SQL\_UTL' (Scored)*

## **Profile Applicability:**

• Level 1 - RDBMS

## **Description:**

The Oracle database DBMS\_REPACT\_SQL\_UTL package is shipped as undocumented and allows to run SQL commands as user SYS.

#### **Rationale:**

```
As use of the DBMS_REPACT_SQL_UTL package could allow an unauthorized user to run SQL commands as user
SYS.
```
### **Audit:**

To assess this recommendation, execute the following SQL statement.

```
SELECT PRIVILEGE
FROM DBA_TAB_PRIVS
WHERE GRANTEE='PUBLIC'
AND PRIVILEGE='EXECUTE'
AND TABLE NAME='DBMS REPACT SQL UTL';
```
The assessment fails if results are returned.

#### **Remediation:**

To remediate this setting execute the following SQL statement.

revoke execute on DBMS REPACT SQL UTL FROM PUBLIC;

#### **References:**

# *4.2.5 Ensure 'EXECUTE' Is Revoked from 'PUBLIC' on 'INITJVMAUX' (Scored)*

## **Profile Applicability:**

• Level 1 - RDBMS

### **Description:**

The Oracle database INITJVMAUX package is shipped as undocumented and allows to run SQL commands as user SYS.

#### **Rationale:**

As use of the INITJVMAUX package could allow an unauthorized user to run SQL commands as user SYS.

#### **Audit:**

To assess this recommendation, execute the following SQL statement.

```
SELECT PRIVILEGE
FROM DBA_TAB_PRIVS
WHERE GRANTEE='PUBLIC'
AND PRIVILEGE='EXECUTE'
AND TABLE NAME='INITJVMAUX';
```
The assessment fails if results are returned.

#### **Remediation:**

To remediate this setting execute the following SQL statement.

REVOKE EXECUTE ON INITJVMAUX FROM PUBLIC;

#### **References:**

# *4.2.6 Ensure 'EXECUTE' Is Revoked from 'PUBLIC' on 'DBMS\_STREAMS\_ADM\_UTL' (Scored)*

## **Profile Applicability:**

• Level 1 - RDBMS

### **Description:**

The Oracle database DBMS\_STREAMS\_ADM\_UTL package is shipped as undocumented and allows to run SQL commands as user SYS.

#### **Rationale:**

```
As use of the DBMS STREAMS ADM UTL package could allow an unauthorized user to run SQL commands as
user SYS.
```
### **Audit:**

To assess this recommendation, execute the following SQL statement.

```
SELECT PRIVILEGE
FROM DBA_TAB_PRIVS
WHERE GRANTEE='PUBLIC'
AND PRIVILEGE='EXECUTE'
AND TABLE NAME='DBMS STREAMS ADM UTL';
```
The assessment fails if results are returned.

#### **Remediation:**

To remediate this setting execute the following SQL statement.

REVOKE EXECUTE ON DBMS STREAMS ADM UTL FROM PUBLIC;

#### **References:**

# *4.2.7 Ensure 'EXECUTE' Is Revoked from 'PUBLIC' on 'DBMS\_AQADM\_SYS' (Scored)*

## **Profile Applicability:**

• Level 1 - RDBMS

## **Description:**

The Oracle database DBMS\_AQADM\_SYS package is shipped as undocumented and allows to run SQL commands as user SYS.

### **Rationale:**

As use of the DBMS\_AQADM\_SYS package could allow an unauthorized user to run SQL commands as user SYS.

### **Audit:**

To assess this recommendation, execute the following SQL statement.

```
SELECT PRIVILEGE
FROM DBA_TAB_PRIVS
WHERE GRANTEE='PUBLIC'
AND PRIVILEGE='EXECUTE'
AND TABLE NAME='DBMS AQADM SYS';
```
The assessment fails if results are returned.

#### **Remediation:**

To remediate this setting execute the following SQL statement.

REVOKE EXECUTE ON DBMS AQADM SYS FROM PUBLIC;

#### **References:**

1. http://www.google.de/#hl=de&safe=off&sclient=psyab&q=DBMS\_STREAMS\_ADM\_UTL&oq=DBMS\_STREAMS\_ADM\_UTL&gs\_l=serp.3..0i1 0i30.38260.38260.0.38463.1.1.0.0.0.0.105.105.0j1.1.0...0.0...1c.2.1-46wqcQeow&pbx=1&bav=on.2,or.r\_gc.r\_pw.r\_cp.r\_qf.&fp=2569366ac9a6532d&bpc

# *4.2.8 Ensure 'EXECUTE' Is Revoked from 'PUBLIC' on 'DBMS\_STREAMS\_RPC' (Scored)*

## **Profile Applicability:**

• Level 1 - RDBMS

### **Description:**

The Oracle database DBMS\_STREAMS\_RPC package is shipped as undocumented and allows to run SQL commands as user SYS.

#### **Rationale:**

```
As use of the DBMS STREAMS RPC package could allow an unauthorized user to run SQL commands as user
SYS.
```
#### **Audit:**

To assess this recommendation, execute the following SQL statement.

```
SELECT PRIVILEGE
FROM DBA_TAB_PRIVS
WHERE GRANTEE='PUBLIC'
AND PRIVILEGE='EXECUTE'
AND TABLE NAME='DBMS STREAMS RPC';
```
The assessment fails if results are returned.

#### **Remediation:**

To remediate this setting execute the following SQL statement.

REVOKE EXECUTE ON DBMS STREAMS RPC FROM PUBLIC;

#### **References:**

# 4.2.9 Ensure 'EXECUTE' Is Revoked from 'PUBLIC' on 'DBMS\_PRVTAQIM' *(Scored)*

## **Profile Applicability:**

• Level 1 - RDBMS

### **Description:**

The Oracle database DBMS PRVTAQIM package is shipped as undocumented and allows to run SQL commands as user SYS.

#### **Rationale:**

As use of the DBMS PRVTAQIM package could allow an unauthorized user to escalate privileges because any SQL statements could be executed as user SYS.

#### **Audit:**

To assess this recommendation, execute the following SQL statement.

```
SELECT PRIVILEGE
FROM DBA_TAB_PRIVS
WHERE GRANTEE='PUBLIC'
AND PRIVILEGE='EXECUTE'
AND TABLE_NAME='DBMS_PRVTAQIM';
```
The assessment fails if results are returned.

#### **Remediation:**

To remediate this setting execute the following SQL statement.

REVOKE EXECUTE ON DBMS PRVTAQIM FROM PUBLIC;

#### **References:**

## *4.2.10 Ensure 'EXECUTE' Is Revoked from 'PUBLIC' on 'LTADM' (Scored)*

## **Profile Applicability:**

• Level 1 - RDBMS

#### **Description:**

The Oracle database LTADM package is shipped as undocumented and allows privilege escalation if granted to unprivileged users.

#### **Rationale:**

As use of the LTADM package could allow an unauthorized user to run any SQL command as user SYS.

#### **Audit:**

To assess this recommendation, execute the following SQL statement.

```
SELECT PRIVILEGE
FROM DBA_TAB_PRIVS
WHERE GRANTEE='PUBLIC'
AND PRIVILEGE='EXECUTE'
AND TABLE NAME='LTADM';
```
The assessment fails if results are returned.

#### **Remediation:**

To remediate this setting execute the following SQL statement.

REVOKE EXECUTE ON LTADM FROM PUBLIC;

#### **References:**

## *4.2.11 Ensure 'EXECUTE' Is Revoked from 'PUBLIC' on 'WWV\_DBMS\_SQL' (Scored)*

## **Profile Applicability:**

• Level 1 - RDBMS

### **Description:**

The Oracle database  $WWV$  DBMS  $SQL$  package is shipped as undocumented and allows Oracle Application Express to run dynamic SQL statements.

#### **Rationale:**

As use of the WWV\_DBMS\_SQL package could allow an unauthorized user to run SQL statements as Application Express (APEX) user.

#### **Audit:**

To assess this recommendation, execute the following SQL statement.

```
SELECT PRIVILEGE
FROM DBA_TAB_PRIVS
WHERE GRANTEE='PUBLIC'
AND PRIVILEGE='EXECUTE'
AND TABLE NAME='WWV DBMS SQL';
```
The assessment fails if results are returned.

#### **Remediation:**

To remediate this setting execute the following SQL statement.

REVOKE EXECUTE ON WWV DBMS SQL FROM PUBLIC;

#### **References:**

1. http://docs.oracle.com/cd/E11882\_01/install.112/e12196/trouble.htm#HTMIG26 7

## *4.2.12 Ensure 'EXECUTE' Is Revoked from 'PUBLIC' on 'WWV\_EXECUTE\_IMMEDIATE' (Scored)*

## **Profile Applicability:**

• Level 1 - RDBMS

### **Description:**

The Oracle database WWV\_EXECUTE\_IMMEDIATE package is shipped as undocumented and allows Oracle Application Express to run dynamic SQL statements.

#### **Rationale:**

```
As use of the WWV_EXECUTE_IMMEDIATE package could allow an unauthorized user to run SQL statements as
Application Express (APEX) user.
```
#### **Audit:**

To assess this recommendation, execute the following SQL statement.

```
SELECT PRIVILEGE
FROM DBA_TAB_PRIVS
WHERE GRANTEE='PUBLIC'
AND PRIVILEGE='EXECUTE'
AND TABLE NAME='WWV EXECUTE IMMEDIATE';
```
The assessment fails if results are returned.

#### **Remediation:**

To remediate this setting execute the following SQL statement.

REVOKE EXECUTE ON WWV EXECUTE IMMEDIATE FROM PUBLIC;

- 1. http://web.nvd.nist.gov/view/vuln/detail?vulnId=CVE-2008-1811
- 2. https://forums.oracle.com/forums/thread.jspa?threadID=953790

# *4.2.13 Ensure 'EXECUTE' Is Revoked from 'PUBLIC' on 'DBMS\_IJOB' (Scored)*

## **Profile Applicability:**

• Level 1 - RDBMS

### **Description:**

The Oracle database DBMS IJOB package is shipped as undocumented and allows to run database jobs in the context of another user.

#### **Rationale:**

As use of the DBMS\_IJOB package could allow an attacker to change identities by using a different username to execute a database job.

#### **Audit:**

To assess this recommendation, execute the following SQL statement.

```
SELECT PRIVILEGE
FROM DBA_TAB_PRIVS
WHERE GRANTEE='PUBLIC'
AND PRIVILEGE='EXECUTE'
AND TABLE NAME='DBMS IJOB';
```
The assessment fails if results are returned.

#### **Remediation:**

To remediate this setting execute the following SQL statement.

REVOKE EXECUTE ON DBMS\_IJOB FROM PUBLIC;

# *4.2.14 Ensure 'EXECUTE' Is Revoked from 'PUBLIC' on 'DBMS\_FILE\_TRANSFER' (Scored)*

## **Profile Applicability:**

• Level 1 - RDBMS

### **Description:**

The Oracle database DBMS\_FILE\_TRANSFER package allows to transfer files from one database server to another.

#### **Rationale:**

As use of the DBMS\_FILE\_TRANSFER package could allow to transfer files from one database server to another.

### **Audit:**

To assess this recommendation, execute the following SQL statement.

```
SELECT PRIVILEGE
FROM DBA_TAB_PRIVS
WHERE GRANTEE='PUBLIC'
AND PRIVILEGE='EXECUTE'
AND TABLE NAME='DBMS FILE TRANSFER';
```
The assessment fails if results are returned.

#### **Remediation:**

To remediate this setting execute the following SQL statement.

REVOKE EXECUTE ON DBMS FILE TRANSFER FROM PUBLIC;

#### **References:**

1. http://docs.oracle.com/cd/E11882\_01/appdev.112/e25788/d\_ftran.htm#ARPLS09 5

## *4.3 Revoke Excessive System Privileges*

The recommendations within this section revoke excessive system privileges.

## 4.3.1 Ensure 'SELECT\_ANY\_DICTIONARY' Is Revoked from Unauthorized *'GRANTEE' (Scored)*

## **Profile Applicability:**

• Level 1 - RDBMS

### **Description:**

The Oracle database SELECT ANY DICTIONARY privilege allows the designated user to access SYS schema objects.

#### **Rationale:**

The Oracle database SELECT ANY DICTIONARY privilege allows the designated user to access SYS schema objects. The Oracle password hashes are part of the SYS schema and can be selected using SELECT ANY DICTIONARY privileges.

#### **Audit:**

To assess this recommendation execute the following SQL statement.

```
SELECT GRANTEE, PRIVILEGE 
FROM DBA_SYS_PRIVS 
WHERE PRIVILEGE='SELECT ANY DICTIONARY' 
AND GRANTEE NOT IN ('DBA','DBSNMP','OEM_MONITOR',
'OLAPSYS', 'ORACLE OCM', 'SYSMAN', 'WMSYS');
```
Lack of results implies compliance.

#### **Remediation:**

To remediate this setting execute the following SQL statement.

REVOKE SELECT ANY DICTIONARY FROM <grantee>;

- 1. http://docs.oracle.com/cd/E11882\_01/network.112/e16543/authorization.htm#B **ABHFJFJ**
- 2. http://docs.oracle.com/cd/E11882\_01/server.112/e25513/initparams157.htm#R EFRN10133
- 3. http://arup.blogspot.de/2011/07/difference-between-select-any.html

# *4.3.2 Ensure 'SELECT ANY TABLE' Is Revoked from Unauthorized 'GRANTEE' (Scored)*

## **Profile Applicability:**

• Level 1 - RDBMS

## **Description:**

The Oracle database SELECT ANY TABLE privilege allows the designated user to open any table, except of SYS, to view it.

## **Rationale:**

As assignment of the SELECT ANY TABLE privilege can allow the unauthorized viewing of sensitive data, this capability should be restricted according to the needs of the organization.

## **Audit:**

To assess this recommendation execute the following SQL statement.

```
SELECT GRANTEE, PRIVILEGE
FROM DBA_SYS_PRIVS
WHERE PRIVILEGE='SELECT ANY TABLE'
AND GRANTEE NOT IN ('DBA', 'MDSYS', 'SYS', 'IMP_FULL_DATABASE', 'EXP_FULL_DATABASE',
                    'DATAPUMP_IMP_FULL_DATABASE', 'WMSYS', 'SYSTEM','OLAP_DBA',
'DV_REALM_OWNER');
```
Lack of results implies compliance.

## **Remediation:**

To remediate this setting execute the following SQL statement.

REVOKE SELECT ANY TABLE FROM *<grantee>*;

## **References:**

1. http://docs.oracle.com/cd/E11882\_01/server.112/e26088/statements\_10002.htm #SQLRF01702

# 4.3.3 Ensure 'AUDIT SYSTEM' Is Revoked from Unauthorized 'GRANTEE' *(Scored)*

## **Profile Applicability:**

• Level 1 - RDBMS

## **Description:**

The Oracle database AUDIT SYSTEM privilege allows the change auditing activities on the system.

## **Rationale:**

As assignment of the AUDIT SYSTEM privilege can allow the unauthorized alteration of system audit activities, disabling the creation of audit trails, this capability should be restricted according to the needs of the organization.

## **Audit:**

To asses this recommendation execute the following SQL statement.

```
SELECT GRANTEE, PRIVILEGE
FROM DBA_SYS_PRIVS
WHERE PRIVILEGE='AUDIT SYSTEM'
AND GRANTEE NOT IN ('DBA','DATAPUMP_IMP_FULL_DATABASE','IMP_FULL_DATABASE',
'SYS','AUDIT_ADMIN');
```
Lack of results implies compliance.

## **Remediation:**

To remediate this setting execute the following SQL statement.

REVOKE AUDIT SYSTEM FROM *<grantee>*;

## **References:**

1. http://docs.oracle.com/cd/E11882\_01/server.112/e26088/statements\_4007.htm# SQLRF01107

# 4.3.4 Ensure 'EXEMPT ACCESS POLICY' Is Revoked from Unauthorized *'GRANTEE' (Scored)*

## **Profile Applicability:**

• Level 1 - RDBMS

### **Description:**

The Oracle database EXEMPT ACCESS POLICY keyword provides the user the capability to access all the table rows regardless of row-level security lockouts.

#### **Rationale:**

As assignment of the EXEMPT ACCESS POLICY privilege can allow an unauthorized user to potentially access/change confidential data, this capability should be restricted according to the needs of the organization.

### **Audit:**

To assess this recommendation execute the following SQL statement.

```
SELECT GRANTEE, PRIVILEGE
FROM DBA_SYS_PRIVS
WHERE PRIVILEGE='EXEMPT ACCESS POLICY';
```
Lack of results implies compliance.

#### **Remediation:**

To remediate this setting execute the following SQL statement.

REVOKE EXEMPT ACCESS POLICY FROM *<grantee>*;

- 1. http://docs.oracle.com/cd/E11882\_01/network.112/e16543/auditing.htm#DBSEG 419
- 2. http://docs.oracle.com/cd/E11882\_01/network.112/e16543/vpd.htm#DBSEG309

# *4.3.5 Ensure 'BECOME USER' Is Revoked from Unauthorized 'GRANTEE' (Scored)*

## **Profile Applicability:**

• Level 1 - RDBMS

## **Description:**

The Oracle database  $BECOME$  USER privilege allows the designated user to inherit the rights of another user.

## **Rationale:**

As assignment of the  $BECOME$  USER privilege can allow the unauthorized use of another user's privileges, this capability should be restricted according to the needs of the organization.

## **Audit:**

To assess this recommendation execute the following SQL statement.

```
SELECT GRANTEE, PRIVILEGE
FROM DBA_SYS_PRIVS
WHERE PRIVILEGE='BECOME USER'
AND GRANTEE NOT IN ('DBA','SYS','IMP_FULL_DATABASE');
```
Lack of results implies compliance.

## **Remediation:**

To remediate this setting execute the following SQL statement.

REVOKE BECOME USER FROM *<grantee>*;

## **References:**

1. http://docs.oracle.com/cd/B19306\_01/network.102/b14266/cfgaudit.htm

# 4.3.6 Ensure 'CREATE\_PROCEDURE' Is Revoked from Unauthorized *'GRANTEE' (Scored)*

## **Profile Applicability:**

• Level 1 - RDBMS

## **Description:**

The Oracle database CREATE PROCEDURE privilege allows the designated user to create a stored procedure that will fire when given the correct command sequence.

## **Rationale:**

As assignment of the CREATE PROCEDURE privilege can lead to severe problems in unauthorized hands, such as rogue procedures facilitating data theft or Denial-of-Service by corrupting data tables, this capability should be restricted according to the needs of the organization.

## **Audit:**

To assess this recommendation execute the following SQL statement.

```
SELECT GRANTEE, PRIVILEGE
FROM DBA_SYS_PRIVS
WHERE PRIVILEGE='CREATE PROCEDURE'
AND GRANTEE NOT IN ( 'DBA','DBSNMP','MDSYS','OLAPSYS','OWB$CLIENT',
        'OWBSYS','RECOVERY_CATALOG_OWNER','SPATIAL_CSW_ADMIN_USR',
        'SPATIAL WFS ADMIN USR', 'SYS', 'APEX 030200<sup>T</sup>, 'APEX 040000',
        'APEX_040100','APEX_040200','DVF','RESOURCE','DV_REALM_RESOURCE',
'APEX_GRANTS_FOR_NEW_USERS_ROLE');
```
Lack of results implies compliance.

## **Remediation:**

To remediate this setting execute the following SQL statement.

REVOKE CREATE\_PROCEDURE FROM *<grantee>*;

## **References:**

1. http://docs.oracle.com/cd/E11882\_01/server.112/e26088/statements\_6009.htm# SQLRF01309

# *4.3.7 Ensure 'ALTER SYSTEM' Is Revoked from Unauthorized 'GRANTEE' (Scored)*

## **Profile Applicability:**

• Level 1 - RDBMS

## **Description:**

The Oracle database ALTER SYSTEM privilege allows the designated user to dynamically alter the instance's running operations.

## **Rationale:**

As assignment of the ALTER SYSTEM privilege can lead to severe problems, such as the instance's session being killed or the stopping of redo log recording, which would make transactions unrecoverable, this capability should be severely restricted according to the needs of the organization.

### **Audit:**

To assess this recommendation execute the following SQL statement.

```
SELECT GRANTEE, PRIVILEGE 
FROM DBA_SYS_PRIVS 
WHERE PRIVILEGE='ALTER SYSTEM' 
AND GRANTEE NOT IN ('SYS','SYSTEM','APEX_030200','APEX_040000',
'APEX_040100','APEX_040200','DBA','EM_EXPRESS_ALL','SYSBACKUP','GSMADMIN_ROLE',
'GSM_INTERNAL', 'SYSDG', 'GSMADMIN_INTERNAL');
```
Lack of results implies compliance.

## **Remediation:**

To remediate this setting execute the following SQL statement.

REVOKE ALTER SYSTEM FROM *<grantee>*;

#### **References:**

1. http://docs.oracle.com/cd/E11882\_01/server.112/e26088/statements\_2014.htm# SQLRF00902

# *4.3.8 Ensure 'CREATE ANY LIBRARY' Is Revoked from Unauthorized 'GRANTEE' (Scored)*

## **Profile Applicability:**

• Level 1 - RDBMS

### **Description:**

The Oracle database CREATE ANY LIBRARY privilege allows the designated user to create objects that are associated to the shared libraries.

#### **Rationale:**

As assignment of the CREATE ANY LIBRARY privilege can allow the creation of numerous library-associated objects and potentially corrupt the libraries' integrity, this capability should be restricted according to the needs of the organization.

### **Audit:**

To assess this recommendation execute the following SQL statement.

```
SELECT GRANTEE, PRIVILEGE
FROM DBA_SYS_PRIVS
WHERE PRIVILEGE='CREATE ANY LIBRARY'
AND GRANTEE NOT IN ('SYS','SYSTEM','DBA','IMP_FULL_DATABASE');
```
Lack of results implies compliance.

## **Remediation:**

To remediate this setting execute the following SQL statement.

REVOKE CREATE ANY LIBRARY FROM *<grantee>*;

- 1. http://docs.oracle.com/cd/E11882\_01/server.112/e26088/statements\_6001.htm# SQLRF01301
- 2. http://docs.oracle.com/cd/E18283\_01/server.112/e17120/manproc007.htm

# 4.3.9 Ensure 'CREATE LIBRARY' Is Revoked from Unauthorized *'GRANTEE' (Scored)*

## **Profile Applicability:**

• Level 1 - RDBMS

### **Description:**

The Oracle database CREATE LIBRARY privilege allows the designated user to create objects that are associated to the shared libraries.

#### **Rationale:**

As assignment of the CREATE LIBRARY privilege can allow the creation of numerous libraryassociated objects and potentially corrupt the libraries' integrity, this capability should be restricted according to the needs of the organization.

### **Audit:**

To assess this recommendation execute the following SQL statement.

```
SELECT GRANTEE, PRIVILEGE 
FROM DBA_SYS_PRIVS 
WHERE PRIVILEGE='CREATE LIBRARY' 
AND GRANTEE NOT IN ('SYS','SYSTEM','DBA','MDSYS','SPATIAL_WFS_ADMIN_USR',
'SPATIAL CSW ADMIN USR', 'DVSYS', 'GSMADMIN INTERNAL', 'XDB');
```
Lack of results implies compliance.

#### **Remediation:**

To remediate this setting execute the following SQL statement.

REVOKE CREATE LIBRARY FROM *<grantee>*;

- 1. http://docs.oracle.com/cd/E11882\_01/server.112/e26088/statements\_6001.htm# SQLRF01301
- 2. http://docs.oracle.com/cd/E18283\_01/server.112/e17120/manproc007.htm

# *4.3.10 Ensure 'GRANT ANY OBJECT PRIVILEGE' Is Revoked from Unauthorized 'GRANTEE' (Scored)*

## **Profile Applicability:**

• Level 1 - RDBMS

## **Description:**

The Oracle database GRANT ANY OBJECT PRIVILEGE keyword provides the grantee the capability to grant access to any single or multiple combinations of objects to any grantee in the catalog of the database.

### **Rationale:**

As authorization to use the GRANT ANY OBJECT PRIVILEGE capability can allow an unauthorized user to potentially access/change confidential data or damage the data catalog due to potential complete instance access, this capability should be restricted according to the needs of the organization.

### **Audit:**

To assess this recommendation execute the following SQL statement.

```
SELECT GRANTEE, PRIVILEGE
FROM DBA_SYS_PRIVS 
WHERE PRIVILEGE='GRANT ANY OBJECT PRIVILEGE' 
AND GRANTEE NOT IN ('DBA','SYS','IMP_FULL_DATABASE','DATAPUMP_IMP_FULL_DATABASE',
'EM_EXPRESS_ALL', 'DV_REALM_OWNER');
```
Lack of results implies compliance.

## **Remediation:**

To remediate this setting execute the following SQL statement.

REVOKE GRANT ANY OBJECT PRIVILEGE FROM *<grantee>;* 

## **References:**

# 4.3.11 Ensure 'GRANT ANY ROLE' Is Revoked from Unauthorized *'GRANTEE' (Scored)*

## **Profile Applicability:**

• Level 1 - RDBMS

### **Description:**

The Oracle database GRANT ANY ROLE keyword provides the grantee the capability to grant any single role to any grantee in the catalog of the database.

#### **Rationale:**

As authorization to use the GRANT ANY ROLE capability can allow an unauthorized user to potentially access/change confidential data or damage the data catalog due to potential complete instance access, this capability should be restricted according to the needs of the organization.

### **Audit:**

To assess this recommendation execute the following SQL statement.

```
SELECT GRANTEE, PRIVILEGE 
FROM DBA_SYS_PRIVS 
WHERE PRIVILEGE='GRANT ANY ROLE' 
AND GRANTEE NOT IN ('DBA','SYS','DATAPUMP_IMP_FULL_DATABASE','IMP_FULL_DATABASE',
'SPATIAL_WFS_ADMIN_USR','SPATIAL_CSW_ADMIN_USR',
'GSMADMIN_INTERNAL<sup>T</sup>,'DV_REALM_OWNER', 'EM_EXPRESS_ALL', 'DV_OWNER');
```
Lack of results implies compliance.

#### **Remediation:**

To remediate this setting execute the following SQL statement.

REVOKE GRANT ANY ROLE FROM *<grantee>;*

#### **References:**

# 4.3.12 Ensure 'GRANT ANY PRIVILEGE' Is Revoked from Unauthorized *'GRANTEE' (Scored)*

## **Profile Applicability:**

• Level 1 - RDBMS

### **Description:**

The Oracle database GRANT ANY PRIVILEGE keyword provides the grantee the capability to grant any single privilege to any item in the catalog of the database.

### **Rationale:**

As authorization to use the GRANT ANY PRIVILEGE capability can allow an unauthorized user to potentially access/change confidential data or damage the data catalog due to potential complete instance access, this capability should be restricted according to the needs of the organization.

### **Audit:**

To assess this recommendation execute the following SQL statement.

```
SELECT GRANTEE, PRIVILEGE
FROM DBA_SYS_PRIVS
WHERE PRIVILEGE='GRANT ANY PRIVILEGE'
AND GRANTEE NOT IN ('DBA','SYS','IMP_FULL_DATABASE','DATAPUMP_IMP_FULL_DATABASE'
'DV_REALM_OWNER', 'EM_EXPRESS_ALL');
```
Lack of results implies compliance.

#### **Remediation:**

To remediate this setting execute the following SQL statement.

REVOKE GRANT ANY PRIVILEGE FROM *<grantee>;*

#### **References:**

## *4.4 Revoke Role Privileges*

The recommendations within this section intend to revoke powerful roles where they are likely not needed.

*4.4.1 Ensure 'DELETE\_CATALOG\_ROLE' Is Revoked from Unauthorized 'GRANTEE' (Scored)*

## **Profile Applicability:**

• Level 1 - RDBMS

### **Description:**

The Oracle database DELETE CATALOG ROLE provides DELETE privileges for the records in the system's audit table  $(AUD$)$ .

### **Rationale:**

As permitting unauthorized access to the DELETE CATALOG ROLE can allow the destruction of audit records vital to the forensic investigation of unauthorized activities, this capability should be restricted according to the needs of the organization.

## **Audit:**

To assess this recommendation execute the following SQL statement.

```
SELECT GRANTEE, GRANTED ROLE
FROM DBA_ROLE_PRIVS
WHERE granted role='DELETE CATALOG ROLE'
AND GRANTEE NOT IN ('DBA','SYS');
```
Lack of results implies compliance.

#### **Remediation:**

To remediate this setting execute the following SQL statement.

```
REVOKE DELETE_CATALOG_ROLE FROM <grantee>;
```
#### **References:**

2. http://docs.oracle.com/cd/E11882\_01/network.112/e16543/authorization.htm#D BSEG4414

# 4.4.2 Ensure 'SELECT\_CATALOG\_ROLE' Is Revoked from Unauthorized *'GRANTEE' (Scored)*

## **Profile Applicability:**

• Level 1 - RDBMS

## **Description:**

The Oracle database SELECT CATALOG ROLE provides SELECT privileges on all data dictionary views held in the sys schema.

## **Rationale:**

As permitting unauthorized access to the SELECT CATALOG ROLE can allow the disclosure of all dictionary data, this capability should be restricted according to the needs of the organization.

### **Audit:**

To assess this recommendation execute the following SQL statement.

```
SELECT GRANTEE, GRANTED ROLE
FROM DBA_ROLE_PRIVS 
WHERE granted role='SELECT CATALOG ROLE'
AND grantee not in ('DBA', 'SYS', 'IMP FULL DATABASE', 'EXP FULL DATABASE',
'OEM_MONITOR', 'SYSBACKUP','EM_EXPRESS_BASIC');
```
Lack of results implies compliance.

## **Remediation:**

To remediate this setting execute the following SQL statement.

REVOKE SELECT\_CATALOG\_ROLE FROM *<grantee>*;

- 1. http://docs.oracle.com/cd/E11882\_01/network.112/e16543/authorization.htm#D BSEG99873
- 2. http://docs.oracle.com/cd/E11882\_01/network.112/e16543/authorization.htm#D BSEG4414

# 4.4.3 Ensure 'EXECUTE\_CATALOG\_ROLE' Is Revoked from Unauthorized *'GRANTEE' (Scored)*

## **Profile Applicability:**

• Level 1 - RDBMS

## **Description:**

The Oracle database EXECUTE CATALOG ROLE provides EXECUTE privileges for a number of packages and procedures in the data dictionary in the sys schema.

### **Rationale:**

As permitting unauthorized access to the EXECUTE CATALOG ROLE can allow the disruption of operations by initialization of rogue procedures, this capability should be restricted according to the needs of the organization.

### **Audit:**

To assess this recommendation execute the following SQL statement.

```
SELECT GRANTEE, GRANTED ROLE
FROM DBA_ROLE_PRIVS
WHERE granted role='EXECUTE CATALOG ROLE'
AND grantee not in ('DBA','SYS','IMP FULL DATABASE','EXP FULL DATABASE');
```
Lack of results implies compliance.

#### **Remediation:**

To remediate this setting execute the following SQL statement.

REVOKE *EXECUTE\_CATALOG\_ROLE* FROM *<grantee>*;

- 1. http://docs.oracle.com/cd/E11882\_01/network.112/e16543/authorization.htm#D BSEG99873
- 2. http://docs.oracle.com/cd/E11882\_01/network.112/e16543/authorization.htm#D BSEG4414

## *4.4.4 Ensure 'DBA' Is Revoked from Unauthorized 'GRANTEE' (Scored)*

## **Profile Applicability:**

• Level 1 - RDBMS

#### **Description:**

The Oracle database DBA role is the default database administrator role provided for the allocation of administrative privileges.

### **Rationale:**

As assignment of the DBA role to an ordinary user can provide a great number of unnecessary privileges to that user and opens the door to data breaches, integrity violations, and Denial-of-Service conditions, application of this role should be restricted according to the needs of the organization.

#### **Audit:**

To assess this recommendation execute the following SQL statement.

```
SELECT GRANTEE, GRANTED ROLE
FROM DBA_ROLE_PRIVS
WHERE GRANTED_ROLE='DBA'
AND GRANTEE NOT IN ('SYS','SYSTEM');
```
Lack of results implies compliance.

#### **Remediation:**

To remediate this setting execute the following SQL statement.

REVOKE DBA FROM *<grantee>*;

#### **References:**

## *4.5 Revoke Excessive Table and View Privileges*

The recommendations within this section intend to revoke excessive table and view privileges.

*4.5.1 Ensure 'ALL' Is Revoked from Unauthorized 'GRANTEE' on 'AUD\$' (Scored)*

## **Profile Applicability:**

• Level 1 - RDBMS

#### **Description:**

The Oracle database  $SYS$ . AUDS table contains all the audit records for the database of the non-Data Manipulation Language (DML) events, such as ALTER, DROP, CREATE, and so forth. (DML changes need trigger-based audit events to record data alterations.)

#### **Rationale:**

As permitting non-privileged users the authorization to manipulate the  $SYS$  AUD\$ table can allow distortion of the audit records, hiding unauthorized activities, this capability should be restricted according to the needs of the organization.

#### **Audit:**

To assess this recommendation execute the following SQL statement.

```
SELECT GRANTEE, PRIVILEGE
FROM DBA_TAB_PRIVS
WHERE TABLE NAME='AUD$'
AND GRANTEE NOT IN ('DELETE CATALOG ROLE');
```
Lack of results implies compliance.

#### **Remediation:**

To remediate this setting execute the following SQL statement.

REVOKE ALL ON AUD\$ FROM <grantee>;

#### **References:**

1. http://docs.oracle.com/cd/E11882\_01/network.112/e16543/auditing.htm#CEGDG IAF

# *4.5.2 Ensure 'ALL' Is Revoked from Unauthorized 'GRANTEE' on 'USER\_HISTORY\$' (Scored)*

## **Profile Applicability:**

• Level 1 - RDBMS

## **Description:**

The Oracle database SYS.USER HISTORY\$ table contains all the audit records for the user's password change history. (This table gets updated by password changes if the user has an assigned profile that has password reuse limit set, e.g., PASSWORD REUSE TIME set to other than UNLIMITED.)

## **Rationale:**

As permitting non-privileged users the authorization to manipulate the records in the SYS.USER HISTORY\$ table can allow distortion of the audit trail, potentially hiding unauthorized data confidentiality attacks or integrity changes, this capability should be restricted according to the needs of the organization.

## **Audit:**

To assess this recommendation execute the following SQL statement.

```
SELECT GRANTEE, PRIVILEGE
FROM DBA_TAB_PRIVS
WHERE TABLE NAME='USER HISTORY$';
```
Lack of results implies compliance.

## **Remediation:**

To remediate this setting execute the following SQL statement.

REVOKE ALL ON USER HISTORY\$ FROM <grantee>;

## **References:**

1. http://marcel.vandewaters.nl/oracle/database-oracle/password-history-reusing-apassword

# *4.5.3 Ensure 'ALL' Is Revoked from Unauthorized 'GRANTEE' on 'LINK\$' (Scored)*

## **Profile Applicability:**

• Level 1 - RDBMS

## **Description:**

The Oracle database SYS.LINK\$ table contains all the user's password information and data table link information.

## **Rationale:**

As permitting non-privileged users to manipulate or view the SYS.LINK\$ table can allow capture of password information and/or corrupt the primary database linkages, this capability should be restricted according to the needs of the organization.

## **Audit:**

To assess this recommendation execute the following SQL statement.

```
SELECT GRANTEE, PRIVILEGE 
FROM DBA_TAB_PRIVS 
WHERE TABLE NAME='LINK$'
AND GRANTEE NOT IN ('DV SECANALYST');
```
Lack of results implies compliance.

## **Remediation:**

To remediate this setting execute the following SQL statement.

REVOKE ALL ON LINK\$ FROM <grantee>;

*4.5.4 Ensure 'ALL' Is Revoked from Unauthorized 'GRANTEE' on 'SYS.USER\$' (Scored)*

## **Profile Applicability:**

• Level 1 - RDBMS

## **Description:**

The Oracle database SYS.USER\$ table contains the users' hashed password information.

## **Rationale:**

As permitting non-privileged users the authorization to open the SYS.USER\$ table can allow the capture of password hashes for the later application of password cracking algorithms to breach confidentiality, this capability should be restricted according to the needs of the organization.

### **Audit:**

To assess this recommendation execute the following SQL statement.

```
SELECT GRANTEE, PRIVILEGE
FROM DBA_TAB_PRIVS
WHERE TABLE NAME='USER$'
AND GRANTEE NOT IN ('CTXSYS','XDB','APEX_030200',
     'APEX_040000','APEX_040100','APEX_040200','DV_SECANALYST','DVSYS','ORACLE_OCM');
```
Lack of results implies compliance.

### **Remediation:**

To remediate this setting execute the following SQL statement.

```
REVOKE ALL ON SYS.USER$ FROM <username>;
```
#### **References:**

1. http://dba.stackexchange.com/questions/17513/what-do-the-columns-in-sysuser-represent

*4.5.5 Ensure 'ALL' Is Revoked from Unauthorized 'GRANTEE' on 'DBA\_%' (Scored)*

## **Profile Applicability:**

• Level 1 - RDBMS

#### **Description:**

The Oracle database DBA views show all information which is relevant to administrative accounts.

## **Rationale:**

As permitting users the authorization to manipulate the  $DBA$  views can expose sensitive data.

## **Audit:**

To assess this recommendation execute the following SQL statement.

```
SELECT * FROM DBA_TAB_PRIVS 
WHERE TABLE NAME LIKE 'DBA %'
and GRANTEE NOT IN ('APEX_030200','APPQOSSYS','AQ_ADMINISTRATOR_ROLE','CTXSYS',
'EXFSYS','MDSYS','OLAP_XS_ADMIN','OLAPSYS','ORDSYS','OWB$CLIENT','OWBSYS',
'SELECT_CATALOG_ROLE','WM_ADMIN_ROLE','WMSYS','XDBADMIN','LBACSYS',
'ADM_PARALLEL_EXECUTE_TASK','CISSCANROLE','APEX_040200','SYSKM','ORACLE_OCM',
'DVSYS','GSMADMIN_INTERNAL','XDB','SYSDG','SYS','AUDIT_ADMIN', 'AUDIT_VIEWER',
'CAPTURE ADMIN', 'DBA', 'DV ACCTMGR', 'DV MONITOR', 'DV SECANALYST');
```
Lack of results implies compliance.

#### **Remediation:**

Replace <non-DBA/SYS grantee>, in the query below, with the Oracle login(s) or role(s) returned from the associated audit procedure and execute:

REVOKE ALL ON DBA FROM <Non-DBA/SYS grantee>;

#### **References:**

1. http://docs.oracle.com/cd/E11882\_01/server.112/e25789/datadict.htm#autoId2

*4.5.6 Ensure 'ALL' Is Revoked from Unauthorized 'GRANTEE' on 'SYS.SCHEDULER\$\_CREDENTIAL' (Scored)*

#### **Profile Applicability:**

• Level 1 - RDBMS

#### **Description:**

The Oracle database SCHEDULER\$ CREDENTIAL table contains the database scheduler credential information.

#### **Rationale:**

As permitting non-privileged users the authorization to open the SYS. SCHEDULER\$ CREDENTIAL table.
### **Audit:**

To assess this recommendation execute the following SQL statement.

```
SELECT GRANTEE, PRIVILEGE
FROM DBA_TAB_PRIVS
WHERE TABLE NAME='SCHEDULER$ CREDENTIAL';
```
Lack of results implies compliance.

#### **Remediation:**

To remediate this setting execute the following SQL statement.

REVOKE ALL ON SYS.SCHEDULER\$ CREDENTIAL FROM <username>;

#### **References:**

- 1. http://docs.oracle.com/cd/E11882\_01/appdev.112/e25788/d\_sched.htm#ARPLS7 2292
- 2. http://berxblog.blogspot.de/2012/02/restore-dbmsschedulercreatecredential.html

### *4.5.7 Ensure 'SYS.USER\$MIG' Has Been Dropped (Scored)*

### **Profile Applicability:**

• Level 1 - RDBMS

#### **Description:**

The table  $sys.user\$ nig is created during migration and contains the Oracle password hashes before the migration starts.

#### **Rationale:**

The table sys.user\$mig is not deleted after the migration. An attacker could access the table containing the Oracle password hashes.

#### **Audit:**

To assess this recommendation execute the following SQL statement.

```
SELECT OWNER, TABLE NAME
FROM ALL TABLES
WHERE OWNER='SYS'
AND TABLE NAME='USER$MIG';
```
Lack of results implies compliance.

### **Remediation:**

To remediate this setting execute the following SQL statement.

DROP TABLE SYS.USER\$MIG;

*4.6 Ensure '%ANY%' Is Revoked from Unauthorized 'GRANTEE' (Scored)*

### **Profile Applicability:**

• Level 1 - RDBMS

### **Description:**

The Oracle database  $ANY$  keyword provides the user the capability to alter any item in the catalog of the database.

### **Rationale:**

As authorization to use the  $ANY$  expansion of a privilege can allow an unauthorized user to potentially change confidential data or damage the data catalog, this capability should be restricted according to the needs of the organization.

### **Audit:**

To assess this recommendation execute the following SQL statement.

```
SELECT GRANTEE, PRIVILEGE 
FROM DBA_SYS_PRIVS 
WHERE PRIVILEGE LIKE '%ANY%' 
AND GRANTEE NOT IN ('AQ_ADMINISTRATOR_ROLE','DBA','DBSNMP','EXFSYS',
'EXP_FULL_DATABASE','IMP_FULL_DATABASE','DATAPUMP_IMP_FULL_DATABASE'
'JAVADEBUGPRIV','MDSYS','OEM_MONITOR','OLAPSYS','OLAP_DBA','ORACLE_OCM',
'OWB$CLIENT','OWBSYS','SCHEDULER_ADMIN','SPATIAL_CSW_ADMIN_USR',
'SPATIAL_WFS_ADMIN_USR','SYS','SYSMAN','SYSTEM','WMSYS','APEX_030200',
'APEX_040000','APEX_040100','APEX_040200','LBACSYS',
'SYSBACKUP','CTXSYS','OUTLN','DVSYS','ORDPLUGINS','ORDSYS',
'GSMADMIN_INTERNAL','XDB','SYSDG','AUDIT_ADMIN','DV_OWNER','DV_REALM_OWNER',
'EM_EXPRESS_ALL', 'RECOVERY_CATALOG_OWNER');
```
Lack of results implies compliance.

### **Remediation:**

To remediate this setting execute the following SQL statement.

#### **References:**

1. http://docs.oracle.com/cd/E11882\_01/network.112/e16543/authorization.htm#D BSEG99877

4.7 Ensure 'DBA\_SYS\_PRIVS.%' Is Revoked from Unauthorized *'GRANTEE' with 'ADMIN\_OPTION' Set to 'YES' (Scored)*

#### **Profile Applicability:**

• Level 1 - RDBMS

#### **Description:**

The Oracle database  $W1TH$  ADMIN privilege allows the designated user to grant another user the same privileges.

#### **Rationale:**

As assignment of the  $WITH$  admin privilege can allow the granting of a restricted privilege to an unauthorized user, this capability should be restricted according to the needs of the organization.

#### **Audit:**

To assess this recommendation execute the following SQL statement.

```
SELECT GRANTEE, PRIVILEGE 
FROM DBA_SYS_PRIVS 
WHERE ADMIN OPTION='YES'
AND GRANTEE not in ('AQ_ADMINISTRATOR_ROLE','DBA','OWBSYS', 
'SCHEDULER_ADMIN','SYS','SYSTEM','WMSYS',
'APEX_040200','DVSYS','SYSKM','DV_ACCTMGR');
```
Lack of results implies compliance.

#### **Remediation:**

To remediate this setting execute the following SQL statement.

REVOKE <privilege> FROM *<grantee>*;

*4.8 Ensure Proxy Users Have Only 'CONNECT' Privilege (Scored)*

### **Profile Applicability:**

• Level 1 - RDBMS

### **Description:**

Do not grant privileges directly to proxy users

### **Rationale:**

A proxy user should only have the ability to connect to the database.

### **Audit:**

To assess this recommendation execute the following SQL statement.

```
SELECT GRANTEE, GRANTED ROLE
FROM DBA_ROLE_PRIVS
WHERE GRANTEE IN
  \left(SELECT PROXY
    FROM DBA_PROXIES
  )
AND GRANTED ROLE NOT IN ('CONNECT');
```
Lack of results implies compliance.

### **Remediation:**

To remediate this setting execute the following SQL statement.

```
REVOKE CONNECT FROM <proxy user>;
```
### *4.9 Ensure 'EXECUTE ANY PROCEDURE' Is Revoked from 'OUTLN' (Scored)*

### **Profile Applicability:**

• Level 1 - RDBMS

### **Description:**

Remove unneeded privileges from OUTLN

### **Rationale:**

Migrated OUTLN users have more privileges than required.

### **Audit:**

To assess this recommendation execute the following SQL statement.

```
SELECT GRANTEE, PRIVILEGE
FROM DBA_SYS_PRIVS
WHERE PRIVILEGE='EXECUTE ANY PROCEDURE'
AND GRANTEE='OUTLN';
```
Lack of results implies compliance.

### **Remediation:**

To remediate this setting execute the following SQL statement.

REVOKE EXECUTE ANY PROCEDURE FROM OUTLN;

## *4.10 Ensure 'EXECUTE ANY PROCEDURE' Is Revoked from 'DBSNMP' (Scored)*

### **Profile Applicability:**

• Level 1 - RDBMS

### **Description:**

Remove unneeded privileges from DBSNMP

### **Rationale:**

Migrated DBSNMP users have more privileges than required.

### **Audit:**

To assess this recommendation execute the following SQL statement.

```
SELECT GRANTEE, PRIVILEGE
FROM DBA_SYS_PRIVS
WHERE PRIVILEGE='EXECUTE ANY PROCEDURE'
AND GRANTEE='DBSNMP';
```
Lack of results implies compliance.

### **Remediation:**

To remediate this setting execute the following SQL statement.

REVOKE EXECUTE ANY PROCEDURE FROM DBSNMP;

# *5 Audit/Logging Policies and Procedures*

The ability to audit database activities is among the most important of all database security features. Decisions must be made regarding the scope of auditing since auditing has costs – in storage for the audit trail and in performance impact on audited operations – and perhaps even the database or system in general. There is also the additional cost to manage (store, backup, secure) and review the data in audit trail.

Measures must be taken to protect the audit trail itself, for it may be targeted for alteration or destruction to hide unauthorized activity. For an audit destination outside the database, the recommendations are elsewhere in this document. Auditing recommendations for potential database audit destinations is below.

Auditing "by session" typically creates fewer (until 11g) and slightly smaller audit records, but is discouraged in most situations since there is some loss of fidelity (e.g. object privilege GRANTEE). More detailed auditing creates larger audit records. The AUDIT TRAIL initialization parameter (for DB|XML, extended – or not) is the main determining factor for the size of a given audit record – and a notable factor in the performance cost, although the largest of the latter is DB versus OS or XML.

This section deals with standard Oracle auditing since auditing of privileged connections (as sysdba or sysoper) is configured via the AUDIT SYS OPERATIONS initialization parameter and is otherwise not configurable. The basic types of standard auditing are object auditing, statement auditing and privilege auditing and each behaves differently.

Object auditing applies to specific objects for which it is invoked and always applies to all users. This type of auditing is usually employed to audit application-specific sensitive objects, but can be used to protect the audit trail in the database.

Privilege auditing audits the use of specific system privileges, but typically only if the user actually possesses the audited privilege. Attempts that fail for lack of the audited privilege are typically not audited. This is the main weakness of privilege auditing and why statement auditing is usually preferred, if the option exists.

Statement auditing audits the issuance of certain types of statements, usually without regard to privilege or lack thereof. Both privilege and statement audits may be specified for specific users or all users (the default).

### *5.1 Enable 'USER' Audit Option (Scored)*

### **Profile Applicability:**

• Level 1 - RDBMS

### **Description:**

The USER object in the Oracle database an account through which a connection may be made to interact with the database according to the roles and privileges allotted to account. It is also a schema with may own database objects. This audits all activities and requests to create, drop or alter a user, including a user changing their own password. (The latter is not audited by 'audit ALTER USER'.)

### **Rationale:**

Any unauthorized attempts to create, drop or alter a user should cause concern, whether successful or not. It can also be useful in forensics if an account is compromised and is mandated by many common security initiatives. An abnormally high number of these activities in a given period might be worth investigation. Any failed attempt to drop a user or create a user may be worth further review.

### **Audit:**

To assess this recommendation execute the following SQL Statement.

```
SELECT AUDIT OPTION, SUCCESS, FAILURE
FROM DBA STMT AUDIT OPTS
WHERE AUDIT OPTION="USER'
AND USER_NAME IS NULL
AND PROXY_NAME IS NULL
AND SUCCESS = 'BY ACCESS'
AND FAILURE = 'BY ACCESS'
```
Lack of results implies a finding.

### **Remediation:**

Execute the following SQL statement to remediate this setting.

AUDIT USER;

### **Impact:**

This would the current 5.2 (audit CREATE USER), 5.3 (audit ALTER USER), and 5.4 (audit DROP USER) privilege audits with the single statement auditing option "audit USER". Any action audited by those three privilege audits would also be audited by this. In addition, this would audit:

1) Attempts to create user by anyone without the CREATE USER system privilege

2) Attempts to drop user by anyone without the DROP USER system privilege

3) Attempts to alter user by anyone without the ALTER USER system privilege

4) Users changing or attempting to change their own passwords (which is not done by auditing ALTER USER).

### *5.2 Enable 'ALTER USER' Audit Option (Scored)*

### **Profile Applicability:**

• Level 1 - RDBMS

### **Description:**

The USER object for the Oracle database is a specification of an object which is an account through which either a human or an application can connect to, via a JDBC or log into, via a CLI, and interact with the database instance according to the roles and privileges allotted to account.

### **Rationale:**

As the logging of user activities involving the creation, alteration, or dropping of a USER can provide forensic evidence about a pattern of suspect/unauthorized activities, the audit capability should be set according to the needs of the organization.

### **Audit:**

To assess this recommendation execute the following SQL statement.

```
SELECT AUDIT OPTION, SUCCESS, FAILURE
FROM DBA STMT AUDIT OPTS
WHERE AUDIT OPTION= ALTER USER'
AND USER NAME IS NULL
AND PROXY NAME IS NULL
```

```
AND SUCCESS = 'BY ACCESS'
AND FAILURE = 'BY ACCESS';
```
Lack of results implies a finding.

### **Remediation:**

Execute the following SQL statement to remediate this setting.

AUDIT ALTER USER;

### *5.3 Enable 'DROP USER' Audit Option (Scored)*

### **Profile Applicability:**

• Level 1 - RDBMS

### **Description:**

The USER object for the Oracle database is a specification of an object which is an account through which either a human or an application can connect to, via a JDBC or log into, via a CLI, and interact with the database instance according to the roles and privileges allotted to account.

### **Rationale:**

As the logging of user activities involving the creation, alteration, or dropping of a USER can provide forensic evidence about a pattern of suspect/unauthorized activities, the audit capability should be set according to the needs of the organization.

### **Audit:**

To assess this recommendation execute the following SQL statement.

```
SELECT AUDIT OPTION, SUCCESS, FAILURE
FROM DBA_STMT_AUDIT_OPTS
WHERE AUDIT OPTION='DROP USER'
AND USER NAME IS NULL
AND PROXY NAME IS NULL
AND SUCCESS = 'BY ACCESS'
AND FAILURE = 'BY ACCESS';
```
Lack of results implies a finding.

#### **Remediation:**

Execute the following SQL statement to remediate this setting.

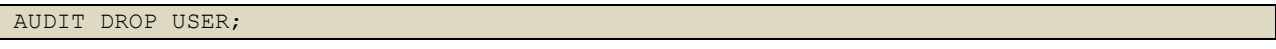

### *5.4 Enable 'ROLE' Audit Option (Scored)*

### **Profile Applicability:**

• Level 1 - RDBMS

### **Description:**

The ROLE object allows for the creation of a set of privileges that can be granted to users or other roles. This audits all attempts, successful or not, to create, drop, alter or set roles.

### **Rationale:**

Roles are a key database security infrastructure component. Any attempt to create, drop or alter a role should be audited. This statement auditing option also audits attempts, successful or not, to set a role in a session. Any unauthorized attempts to create, drop or alter a role may be worthy of investigation. Attempts to set a role by users without the role privilege may warrant investigation.

### **Audit:**

To assess this recommendation execute the following SQL statement.

```
SELECT AUDIT OPTION, SUCCESS, FAILURE
FROM DBA STMT AUDIT OPTS
WHERE AUDIT OPTION='ROLE'
AND USER NAME IS NULL
AND PROXY NAME IS NULL
AND SUCCESS = 'BY ACCESS'
AND FAILURE = 'BY ACCESS';
```
Lack of results implies a finding.

### **Remediation:**

Execute the following SQL statement to remediate this setting:

AUDIT ROLE;

### **Impact:**

The change to the audit/check is to ensure that the audit is in effect for all users, regardless of proxy or success.

The change to the title, description and rationale are to better clarify what it actually does. (e.g. It does NOT audit "all ROLE activities/requests". For example, it does not audit role grants and revokes.)

*5.5 Enable 'SYSTEM GRANT' Audit Option (Scored)*

### **Profile Applicability:**

• Level 1 - RDBMS

### **Description:**

This will audit any attempt, successful or not, to grant or revoke any system privilege or role - regardless of privilege held by the user attempting the operation.

### **Rationale:**

Logging of all grant and revokes (roles and system privileges) can provide forensic evidence about a pattern of suspect/unauthorized activities. Any unauthorized attempt may be cause for further investigation.

### **Audit:**

To assess this recommendation execute the following SQL statement.

```
SELECT AUDIT OPTION, SUCCESS, FAILURE
FROM DBA STMT AUDIT OPTS
WHERE AUDIT OPTION='SYSTEM GRANT'
AND USER_NAME IS NULL
AND PROXY_NAME IS NULL
AND SUCCESS = 'BY ACCESS'
AND FAILURE = 'BY ACCESS';
```
Lack of results implies a finding.

### **Remediation:**

Execute the following SQL statement to remediate this setting.

AUDIT SYSTEM GRANT;

### *5.6 Enable 'PROFILE' Audit Option (Scored)*

### **Profile Applicability:**

• Level 1 - RDBMS

### **Description:**

The PROFILE object allows for the creation of a set of database resource limits that can be assigned to a user, so that that user cannot exceed those resource limitations. This will audit all attempts, successful or not, to create, drop or alter any profile.

### **Rationale:**

As profiles are part of the database security infrastructure, auditing the modification of profiles is recommended.

### **Audit:**

To assess this recommendation execute the following SQL statement.

```
SELECT AUDIT OPTION, SUCCESS, FAILURE
FROM DBA_STMT_AUDIT_OPTS
WHERE AUDIT OPTION='PROFILE'
AND USER_NAME IS NULL
AND PROXY NAME IS NULL
AND SUCCESS = 'BY ACCESS'
AND FAILURE = 'BY ACCESS';
```
Lack of results implies a finding.

### **Remediation:**

Execute the following SOL statement to remediate this setting.

AUDIT PROFILE;

### **Impact:**

The statement auditing option 'audit PROFILE' audits everything that the three privilege audits 'audit CREATE PROFILE', 'audit DROP PROFILE' and 'audit ALTER PROFILE' do, but also audits:

1) Attempts to create a profile by a user without the CREATE PROFILE system privilege.

2) Attempts to drop a profile by a user without the DROP PROFILE system privilege

3) Attempts to alter a profile by a user without the ALTER PROFILE system privilege.

*5.7 Enable 'ALTER PROFILE' Audit Option (Scored)*

### **Profile Applicability:**

• Level 1 - RDBMS

### **Description:**

The  $PROFILE$  object allows for the creation of a set of database resource limits that can be assigned to a user, so that that user cannot exceed those resource limitations.

### **Rationale:**

As the logging of user activities involving the creation, alteration, or dropping of a PROFILE can provide forensic evidence about a pattern of unauthorized activities, the audit capability should be set according to the needs of the organization.

### **Audit:**

To assess this recommendation execute the following SQL statement.

```
SELECT AUDIT OPTION, SUCCESS, FAILURE
FROM DBA STMT AUDIT OPTS
WHERE AUDIT OPTION="ALTER PROFILE'
AND USER_NAME IS NULL
AND PROXY_NAME IS NULL
AND SUCCESS = 'BY ACCESS'
AND FAILURE = 'BY ACCESS';
```
Lack of results implies a finding.

### **Remediation:**

Execute the following SOL statement to remediate this setting.

AUDIT ALTER PROFILE;

### *5.8 Enable 'DROP PROFILE' Audit Option (Scored)*

### **Profile Applicability:**

• Level 1 - RDBMS

### **Description:**

The PROFILE object allows for the creation of a set of database resource limits that can be assigned to a user, so that that user cannot exceed those resource limitations.

### **Rationale:**

As the logging of user activities involving the creation, alteration, or dropping of a PROFILE can provide forensic evidence about a pattern of unauthorized activities, the audit capability should be set according to the needs of the organization.

### **Audit:**

To assess this recommendation execute the following SQL statement.

```
SELECT AUDIT OPTION, SUCCESS, FAILURE
FROM DBA STMT AUDIT OPTS
WHERE AUDIT OPTION='DROP PROFILE'
AND USER_NAME IS NULL
AND PROXY NAME IS NULL
AND SUCCESS = 'BY ACCESS'
AND FAILURE = 'BY ACCESS';
```
Lack of results implies a finding.

### **Remediation:**

Execute the following SQL statement to remediate this setting.

AUDIT DROP PROFILE;

### *5.9 Enable 'DATABASE LINK' Audit Option (Scored)*

### **Profile Applicability:**

• Level 1 - RDBMS

#### **Description:**

All activities on database links should be audited.

#### **Rationale:**

As the logging of user activities involving the creation or dropping of a DATABASE LINK can provide forensic evidence about a pattern of unauthorized activities, the audit capability should be set according to the needs of the organization.

#### **Audit:**

To assess this recommendation execute the following SQL statement.

```
SELECT AUDIT OPTION, SUCCESS, FAILURE
FROM DBA STMT AUDIT OPTS
WHERE AUDIT OPTION='DATABASE LINK'
AND USER_NAME IS NULL
AND PROXY NAME IS NULL
AND SUCCESS = 'BY ACCESS'
AND FAILURE = 'BY ACCESS';
```
Lack of results implies a finding.

### **Remediation:**

Execute the following SQL statement to remediate this setting.

AUDIT DATABASE LINK;

### **References:**

1. http://docs.oracle.com/cd/E11882\_01/server.112/e26088/statements\_4007.htm# SQLRF01107

### *5.10 Enable 'PUBLIC DATABASE LINK' Audit Option (Scored)*

### **Profile Applicability:**

• Level 1 - RDBMS

### **Description:**

The PUBLIC DATABASE LINK object allows for the creation of a public link for an application-based "user" to access the database for connections/session creation.

### **Rationale:**

As the logging of user activities involving the creation, alteration, or dropping of a PUBLIC DATABASE LINK can provide forensic evidence about a pattern of unauthorized activities, the audit capability should be set according to the needs of the organization.

### **Audit:**

To assess this recommendation execute the following SQL statement.

```
SELECT AUDIT OPTION, SUCCESS, FAILURE
FROM DBA STMT AUDIT OPTS
WHERE AUDIT OPTION='PUBLIC DATABASE LINK'
AND USER NAME IS NULL
AND PROXY NAME IS NULL
AND SUCCESS = 'BY ACCESS'
AND FAILURE = 'BY ACCESS';
```
Lack of results implies a finding.

### **Remediation:**

Execute the following SQL statement to remediate this setting.

### *5.11 Enable 'PUBLIC SYNONYM' Audit Option (Scored)*

### **Profile Applicability:**

• Level 1 - RDBMS

### **Description:**

The PUBLIC SYNONYM object allows for the creation of an alternate description of an object and public synonyms are accessible by all users that have the appropriate privileges to the underlying object.

### **Rationale:**

As the logging of user activities involving the creation or dropping of a PUBLIC SYNONYM can provide forensic evidence about a pattern of unauthorized activities, the audit capability should be set according to the needs of the organization.

### **Audit:**

To assess this recommendation execute the following SQL statement.

```
SELECT AUDIT_OPTION, SUCCESS, FAILURE
FROM DBA STMT AUDIT OPTS
WHERE AUDIT OPTION='PUBLIC SYNONYM'
AND USER_NAME IS NULL
AND PROXY NAME IS NULL
AND SUCCESS = 'BY ACCESS'
AND FAILURE = 'BY ACCESS';
```
Lack of results implies a finding.

### **Remediation:**

Execute the following SQL statement to remediate this setting.

AUDIT PUBLIC SYNONYM;

### *5.12 Enable 'SYNONYM' Audit Option (Scored)*

**Profile Applicability:**

• Level 1 - RDBMS

### **Description:**

The SYNONYM operation allows for the creation of a an alternative name for a database object such as a Java class schema object, materialized view, operator, package, procedure, sequence, stored function, table, view, user-defined object type, even another synonym; this synonym puts a dependency on its target and is rendered invalid if the target object is changed/dropped.

### **Rationale:**

As the logging of user activities involving the creation or dropping of a synonym can provide forensic evidence about a pattern of suspect/unauthorized activities, the audit capability should be set according to the needs of the organization.

### **Audit:**

To assess this recommendation execute the following SQL statement.

```
SELECT AUDIT OPTION, SUCCESS, FAILURE
FROM DBA_STMT_AUDIT_OPTS
WHERE AUDIT OPTION='SYNONYM'
AND USER NAME IS NULL
AND PROXY NAME IS NULL
AND SUCCESS = 'BY ACCESS'
AND FAILURE = 'BY ACCESS';
```
Lack of results implies a finding.

### **Remediation:**

Execute the following SQL statement to remediate this setting.

AUDIT SYNONYM;

### **References:**

1. http://docs.oracle.com/cd/E11882\_01/server.112/e26088/statements\_4007.htm# SQLRF01107

### *5.13 Enable 'GRANT DIRECTORY' Audit Option (Scored)*

### **Profile Applicability:**

• Level 1 - RDBMS

### **Description:**

The DIRECTORY object allows for the creation of a directory object that specifies an alias for a directory on the server file system, where the external binary file LOBs (BFILEs)/ table data are located.

### **Rationale:**

As the logging of user activities involving the creation or dropping of a DIRECTORY can provide forensic evidence about a pattern of unauthorized activities, the audit capability should be set according to the needs of the organization.

### **Audit:**

To assess this recommendation execute the following SQL statement.

```
SELECT AUDIT OPTION, SUCCESS, FAILURE
FROM DBA_STMT_AUDIT_OPTS
WHERE AUDIT OPTION='GRANT DIRECTORY'
AND USER_NAME IS NULL
AND PROXY_NAME IS NULL
AND SUCCESS = 'BY ACCESS'
AND FAILURE = 'BY ACCESS';
```
Lack of results implies a finding.

### **Remediation:**

Execute the following SQL statement to remediate this setting.

AUDIT GRANT DIRECTORY;

### **References:**

1. http://docs.oracle.com/cd/E11882\_01/server.112/e26088/statements\_4007.htm# SQLRF01107

### *5.14 Enable 'SELECT ANY DICTIONARY' Audit Option (Scored)*

### **Profile Applicability:**

• Level 1 - RDBMS

### **Description:**

The SELECT ANY DICTIONARY capability allows the user to view the definitions of all schema objects in the database.

### **Rationale:**

As the logging of user activities involving the capability to access the description of all schema objects in the database can provide forensic evidence about a pattern of unauthorized activities, the audit capability should be set according to the needs of the organization.

### **Audit:**

To assess this recommendation execute the following SQL statement.

```
SELECT AUDIT OPTION, SUCCESS, FAILURE
FROM DBA_STMT_AUDIT_OPTS
WHERE AUDIT OPTION='SELECT ANY DICTIONARY'
AND USER_NAME IS NULL
AND PROXY_NAME IS NULL
AND SUCCESS = 'BY ACCESS'
AND FAILURE = 'BY ACCESS';
```
Lack of results implies a finding.

### **Remediation:**

Execute the following SQL statement to remediate this setting.

AUDIT SELECT ANY DICTIONARY;

### **References:**

1. http://docs.oracle.com/cd/E11882\_01/server.112/e26088/statements\_4007.htm# SQLRF01107

### *5.15 Enable 'GRANT ANY OBJECT PRIVILEGE' Audit Option (Scored)*

### **Profile Applicability:**

• Level 1 - RDBMS

### **Description:**

GRANT ANY OBJECT PRIVILEGE allows the user to grant or revoke any object privilege, which includes privileges on tables, directories, mining models, etc. This audits all uses of that privilege.

### **Rationale:**

Logging of privilege grants that can lead to the creation, alteration, or deletion of critical data, the modification of objects, object privilege propagation and other such activities can be critical to forensic investigations.

### **Audit:**

To assess this recommendation execute the following SQL statement.

```
SELECT PRIVILEGE, SUCCESS, FAILURE
FROM DBA_PRIV_AUDIT_OPTS
WHERE PRIVILEGE='GRANT ANY OBJECT PRIVILEGE'
AND USER_NAME IS NULL
AND PROXY_NAME IS NULL
AND SUCCESS = 'BY ACCESS'
AND FAILURE = 'BY ACCESS';
```
Lack of results implies a finding.

### **Remediation:**

Execute the following SQL statement to remediate this setting.

AUDIT GRANT ANY OBJECT PRIVILEGE;

### **Impact:**

The change to the check/audit insures that it is in effect for all users regardless of proxy or success.

The change to the title more accurately reflects what it actually does.

The previous reference to being able to drop or modify "users and other critical system components" is essentially wrong. There is no object privilege I know of that can be used directly to drop or create a user. There may be some confusion due to documentation bugs (see notes), but this allows one only to grant object privileges, not system privileges like DROP ANY TABLE, DROP USER or ALTER PROFILE. (Of course, one could construct scenarios where granting execute on something might enable one to do so.)

### **References:**

1.

### *5.16 Enable 'GRANT ANY PRIVILEGE' Audit Option (Scored)*

### **Profile Applicability:**

• Level 1 - RDBMS

### **Description:**

This audits all uses of the system privilege named GRANT ANY PRIVILEGE. Actions by users *not* holding this privilege are *not* audited.

### **Rationale:**

GRANT ANY PRIVILEGE allows a user to grant any system privilege, including the most powerful privileges typically available only to administrators - to change the security infrastructure, to drop/add/modify users and more. Auditing the use of this privilege is part of a comprehensive auditing policy that can help in detecting issues and can be useful in forensics.

### **Audit:**

To assess this recommendation execute the following SQL statement.

```
SELECT PRIVILEGE, SUCCESS, FAILURE
FROM DBA_PRIV_AUDIT_OPTS
WHERE PRIVILEGE='GRANT ANY PRIVILEGE'
AND USER_NAME IS NULL
AND PROXY NAME IS NULL
AND SUCCESS = 'BY ACCESS'
AND FAILURE = 'BY ACCESS';
```
#### Lack of results implies a finding.

### **Remediation:**

Execute the following SQL statement to remediate this setting.

AUDIT GRANT ANY PRIVILEGE;

### **References:**

1. http://docs.oracle.com/cd/E11882\_01/server.112/e26088/statements\_4007.htm# SQLRF01107

### *5.17 Enable 'DROP ANY PROCEDURE' Audit Option (Scored)*

### **Profile Applicability:**

• Level 1 - RDBMS

### **Description:**

```
The AUDIT DROP ANY PROCEDURE command is auditing the creation of procedures in other
schema.
```
#### **Rationale:**

Dropping procedures of another user could be part of an privilege escalation exploit and should be audited.

### **Audit:**

To assess this recommendation execute the following SQL statement.

```
SELECT AUDIT OPTION, SUCCESS, FAILURE
FROM DBA STMT AUDIT OPTS
WHERE AUDIT OPTION="DROP ANY PROCEDURE'
AND USER NAME IS NULL
AND PROXY NAME IS NULL
AND SUCCESS = 'BY ACCESS'
AND FAILURE = 'BY ACCESS';
```
Lack of results implies a finding.

### **Remediation:**

Execute the following SQL statement to remediate this setting.

AUDIT DROP ANY PROCEDURE;

### *5.18 Enable 'ALL' Audit Option on 'SYS.AUD\$' (Scored)*

### **Profile Applicability:**

• Level 1 - RDBMS

### **Description:**

The logging of attempts to alter the audit trail in the  $SYS$ . AUD\$ table (open for read/update/delete/view) will provide a record of any activities that may indicate unauthorized attempts to access the audit trail.

### **Rationale:**

As the logging of attempts to alter the SYS. AUD\$ table can provide forensic evidence of the initiation of a pattern of unauthorized activities, this logging capability should be set according to the needs of the organization.

### **Audit:**

To assess this recommendation execute the following SQL statement.

```
SELECT *
FROM DBA OBJ AUDIT OPTS
WHERE OBJECT NAME='AUD$'
AND ALT='A/A'
AND AUD='A/A'
AND COM='A/A'
AND DEL='A/A'
AND GRA='A/A'
AND IND='A/A'
AND INS='A/A'
AND LOC='A/A'
AND REN='A/A'
AND SEL='A/A'
AND UPD='A/A'
AND FBK='A/A';
```
Lack of results implies a finding.

### **Remediation:**

Execute the following SQL statement to remediate this setting.

AUDIT ALL ON SYS.AUD\$ BY ACCESS;

### *5.19 Enable 'PROCEDURE' Audit Option (Scored)*

### **Profile Applicability:**

• Level 1 - RDBMS

### **Description:**

In this statement audit, "PROCEDURE" means any procedure, function, package or library. Any attempt, successful or not, to create or drop any of these types of objects is audited, regardless of privilege or lack thereof. Java schema objects (sources, classes, and resources) are considered the same as procedures for purposes of auditing SQL statements.

### **Rationale:**

Any unauthorized attempts to create or drop a procedure in another's schema should cause concern, whether successful or not. Changes to critical store code can dramatically change the behavior of the application and produce serious security consequences, including privilege escalation and introducing SQL injection vulnerabilities. Audit records of such changes can be helpful in forensics.

### **Audit:**

To assess this recommendation execute the following SQL statement.

```
SELECT AUDIT OPTION, SUCCESS, FAILURE
FROM DBA STMT AUDIT OPTS
WHERE AUDIT OPTION='PROCEDURE'
AND USER_NAME IS NULL
AND PROXY NAME IS NULL
AND SUCCESS = 'BY ACCESS'
AND FAILURE = 'BY ACCESS';
```
Lack of results implies a finding.

### **Remediation:**

Execute the following SQL statement to remediate this setting.

AUDIT PROCEDURE;

### *5.20 Enable 'ALTER SYSTEM' Audit Option (Scored)*

### **Profile Applicability:**

• Level 1 - RDBMS

### **Description:**

This will audit all attempts to ALTER SYSTEM, whether successful or not and regardless of whether or not the ALTER SYSTEM privilege is held by the user attempting the action.

### **Rationale:**

Alter system allows one to change instance settings, including security settings and auditing options. Additionally alter system can be used to run operating system commands using undocumented Oracle functionality. Any unauthorized attempt to alter the system should be cause for concern. Alterations outside of some specified maintenance window may be of concern. In forensics, these audit records could be quite useful.

### **Audit:**

To assess this recommendation execute the following SQL statement.

```
SELECT AUDIT OPTION, SUCCESS, FAILURE
FROM DBA_STMT_AUDIT_OPTS
WHERE AUDIT OPTION='ALTER SYSTEM'
AND USER_NAME IS NULL
AND PROXY_NAME IS NULL
AND SUCCESS = 'BY ACCESS'
AND FAILURE = 'BY ACCESS';
```
Lack of results implies a finding.

### **Remediation:**

Execute the following SQL statement to remediate this setting.

AUDIT ALTER SYSTEM;

#### **Impact:**

The change to the check/audit is to ensure that the audit is in effect for all users regardless of proxy, whether successful or not.

The previous Description was wrong - it is not "auditing" that "allows to modify the database settings".

### *5.21 Enable 'TRIGGER' Audit Option (Scored)*

### **Profile Applicability:**

• Level 1 - RDBMS

### **Description:**

A TRIGGER may be used to modify DML actions or invoke other (recursive) actions when some types of user-initiated actions occur. This will audit any attempt, successful or not, to create, drop, enable or disable any schema trigger in any schema regardless of privilege or lack thereof. For enabling and disabling a trigger, it covers both alter trigger and alter table.

### **Rationale:**

Triggers are often part of schema security, data validation and other critical constraints upon actions and data. A trigger in another schema may be used to escalate privileges, redirect operations, transform data and perform other sorts of perhaps undesired actions. Any unauthorized attempt to create, drop or alter a trigger in another schema may be cause for investigation.

### **Audit:**

To assess this recommendation execute the following SQL statement.

```
SELECT AUDIT OPTION, SUCCESS, FAILURE
FROM DBA STMT AUDIT OPTS
WHERE AUDIT OPTION='TRIGGER'
AND USER_NAME IS NULL
AND PROXY NAME IS NULL
AND SUCCESS = 'BY ACCESS'
AND FAILURE = 'BY ACCESS';
```
Lack of results implies a finding.

### **Remediation:**

Execute the following SQL statement to remediate this setting.

AUDIT TRIGGER;

### **Impact:**

The statement auditing option 'audit TRIGGER' audits almost everything that the three privilege audits "audit CREATE ANY TRIGGER", "audit ALTER ANY TRIGGER" and "audit DROP ANY TRIGGER" audit, but also audits:

- 1. Statements to create, drop, enable or disable a trigger in the user's own schema.
- 2. Attempts to create a trigger by a user without the CREATE TRIGGER system privilege.
- 3. Attempts to create a trigger in another schema by users without the CREATE ANY TRIGGER privilege.
- 4. Attempts to drop a trigger in another schema by users without the DROP ANY TRIGGER privilege.
- 5. Attempts to disable or enable a trigger in another schema by users without the ALTER ANY TRIGGER privilege.

The one thing is audited by any of the three privilege audits that is not audited by this is "alter trigger ...compile" if the trigger is in another's schema, which is audited by "audit ALTER ANY TRIGGER"', but only if the user attempting the alteration actually holds the ALTER ANY TRIGGER system privilege. "Audit TRIGGER" only audits "alter table" or "alter trigger" statements used to enable or disable triggers. It does not audit alter trigger or alter table statements used only with compile options.

### *5.22 Enable 'CREATE SESSION' Audit Option (Scored)*

### **Profile Applicability:**

• Level 1 - RDBMS

### **Description:**

Audit all attempts to connect to the database, whether successful or not. Also audits session disconnects/logoffs. The commands to audit SESSION, CONNECT or CREATE SESSION all accomplish *exactly* the same thing – they initiate statement auditing of the connect statement used to create a database session.

### **Rationale:**

Auditing attempts to connect to the database is basic and mandated by most security initiatives. Any attempt to logon to a locked account, failed attempts to logon to default accounts or an unusually high number of failed logon attempts of any sort, for any user, in a particular time period may indicate an intrusion attempt. In forensics, the logon record may be first in a chain of evidence and contains information found in no other type of audit record for the session. Logon and logoff in the audit trail define the period and duration of the session.

### **Audit:**

To assess this recommendation execute the following SQL statement.

```
SELECT AUDIT OPTION, SUCCESS, FAILURE
FROM DBA_STMT_AUDIT_OPTS
WHERE AUDIT OPTION="CREATE SESSION'
AND USER NAME IS NULL
AND PROXY NAME IS NULL
AND SUCCESS = 'BY ACCESS'
AND FAILURE = 'BY ACCESS';
```
Lack of results implies a finding.

### **Remediation:**

Execute the following SQL statement to remediate this setting.

AUDIT SESSION;

#### **Impact:**

This is just a clarification. There is no change the what is actually audited. The check does now included conditions to insure that this auditing applies regardless of user or proxy and that it must include auditing both success and failure.

# *6 Appendix: Establishing an Audit/Scan User*

This document has been authored with the expectation that a user with appropriate permissions will be used to execute the queries and perform other assessment actions. While this could be accomplished by granting DBA privileges to a given user, the preferred approach is to create a dedicated user and granting only the specific permissions required to perform the assessments expressed herein. Doing this avoids the necessity for any user assessing the system needs to be granted DBA privileges.

The recommendations expressed in this document assume the presence of a role named CISSCANROLE and a user named CISSCAN. This role and user should be created by executing the following SQL statements, being careful to substitute an appropriate password for <password>.

```
-- Create the role
CREATE ROLE CISSCANROLE;
-- Grant necessary privileges to the role
GRANT CREATE SESSION TO CISSCANROLE;
GRANT SELECT ON V $PARAMETER TO CISSCANROLE;
GRANT SELECT ON DBA TAB PRIVS TO CISSCANROLE;
GRANT SELECT ON DBA_PROFILES TO CISSCANROLE;
GRANT SELECT ON DBA_SYS_PRIVS TO CISSCANROLE;
GRANT SELECT ON DBA STMT AUDIT OPTS TO CISSCANROLE;
GRANT SELECT ON DBA ROLE PRIVS TO CISSCANROLE;
GRANT SELECT ON DBA OBJ AUDIT OPTS TO CISSCANROLE;
GRANT SELECT ON DBA_PRIV AUDIT OPTS TO CISSCANROLE;
GRANT SELECT ON DBA_PROXIES TO CISSCANROLE;
GRANT SELECT ON DBA_USERS TO CISSCANROLE;
GRANT SELECT ON DBA USERS WITH DEFPWD TO CISSCANROLE;
-- Create the user and assign the user to the role
CREATE USER CISSCAN IDENTIFIED BY <password>;
GRANT CISSCANROLE TO CISSCAN;
```
If you rely on similar roles and/or users, but which are not named as CISSCANROLE or CISSCAN, or if you have roles or users named CISSCANROLE or CISSCAN intended to be used for different purposes, be aware that some recommendations herein explicitly name CISSCANROLE and CISSCAN.

These are:

- 3.10 Ensure No Users Are Assigned the 'DEFAULT' Profile
- 4.5.5 Ensure 'ALL' Is Revoked from Unauthorized 'GRANTEE' on 'DBA\_%'

# **Appendix: Change History**

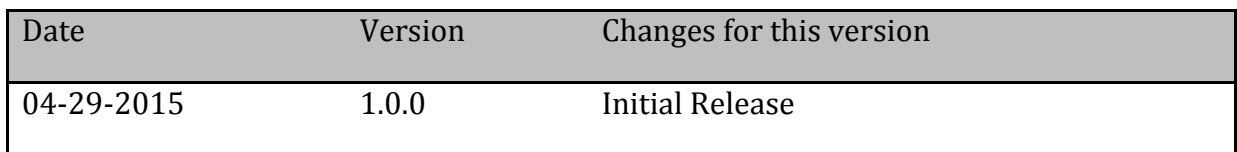